**Andreas Zeller • Never work in Theory • Spring 2023**

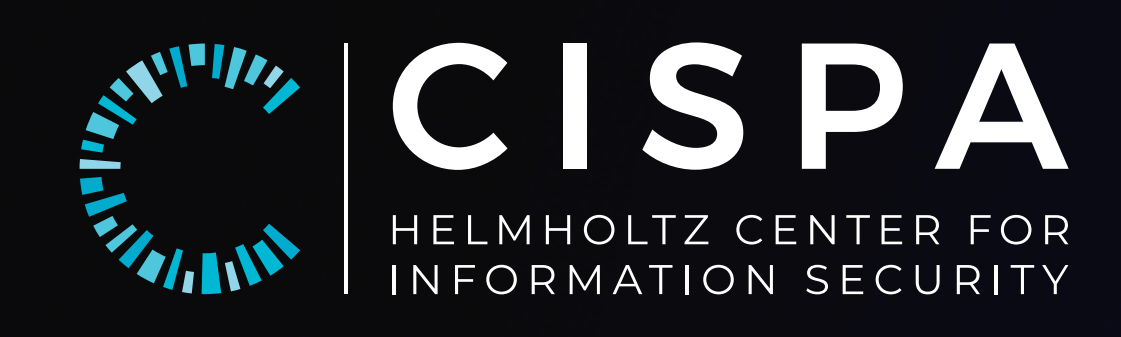

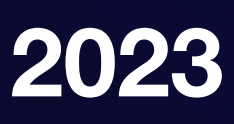

# **How to Create the Nastiest Test Inputs Ever Inputs on Demand with ISLa**

## **Testing a Server**

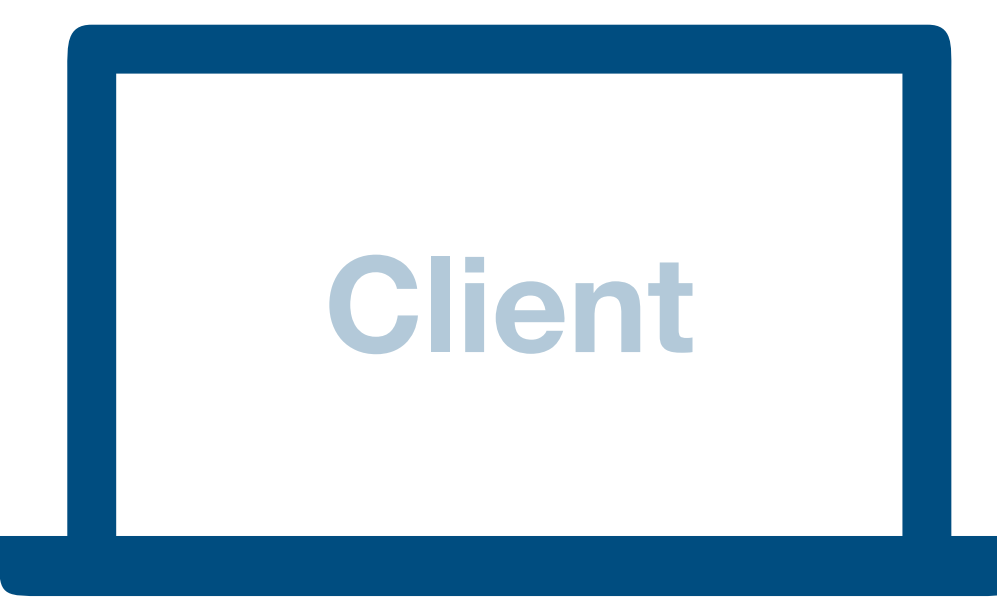

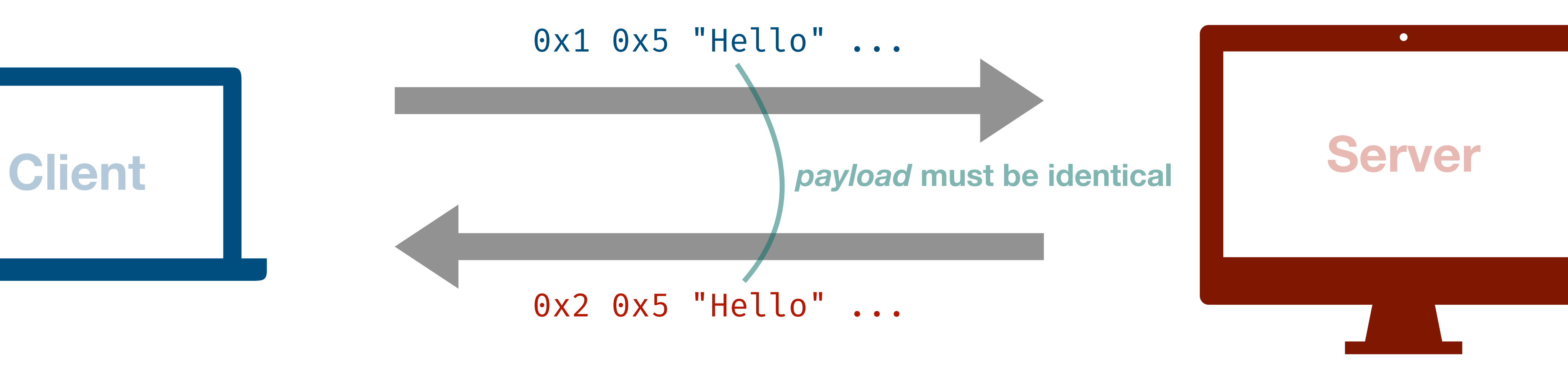

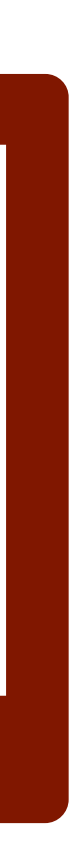

### **SSL/TLS Heartbeat Protocol**

## **Testing with Handcrafted Inputs**

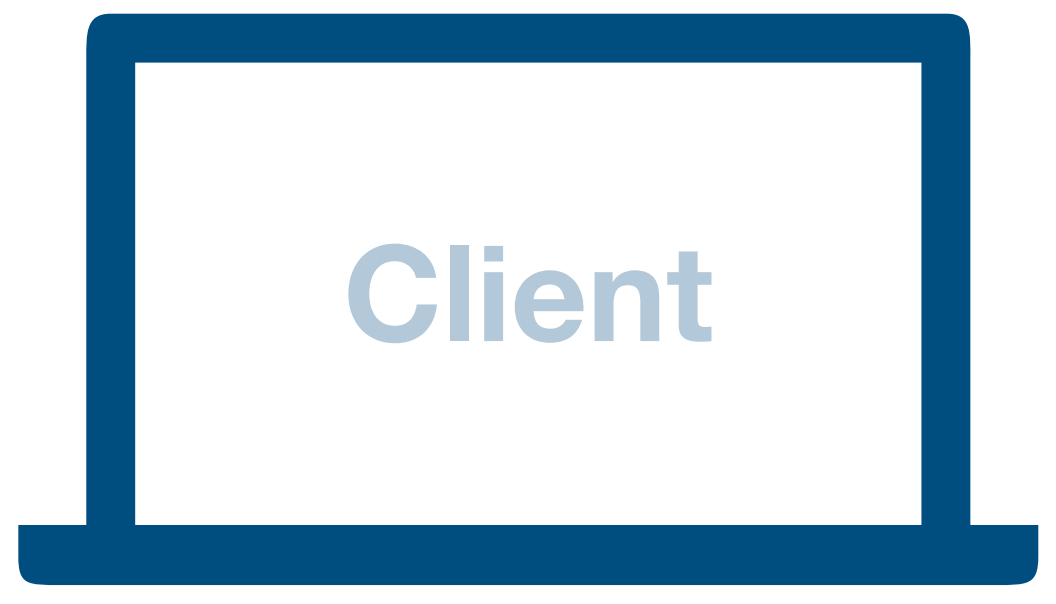

 $0x1$   $0x5$ 0x1 0x0 0x2 0x0 ""

Ox2 Ox5 "Hello" ...

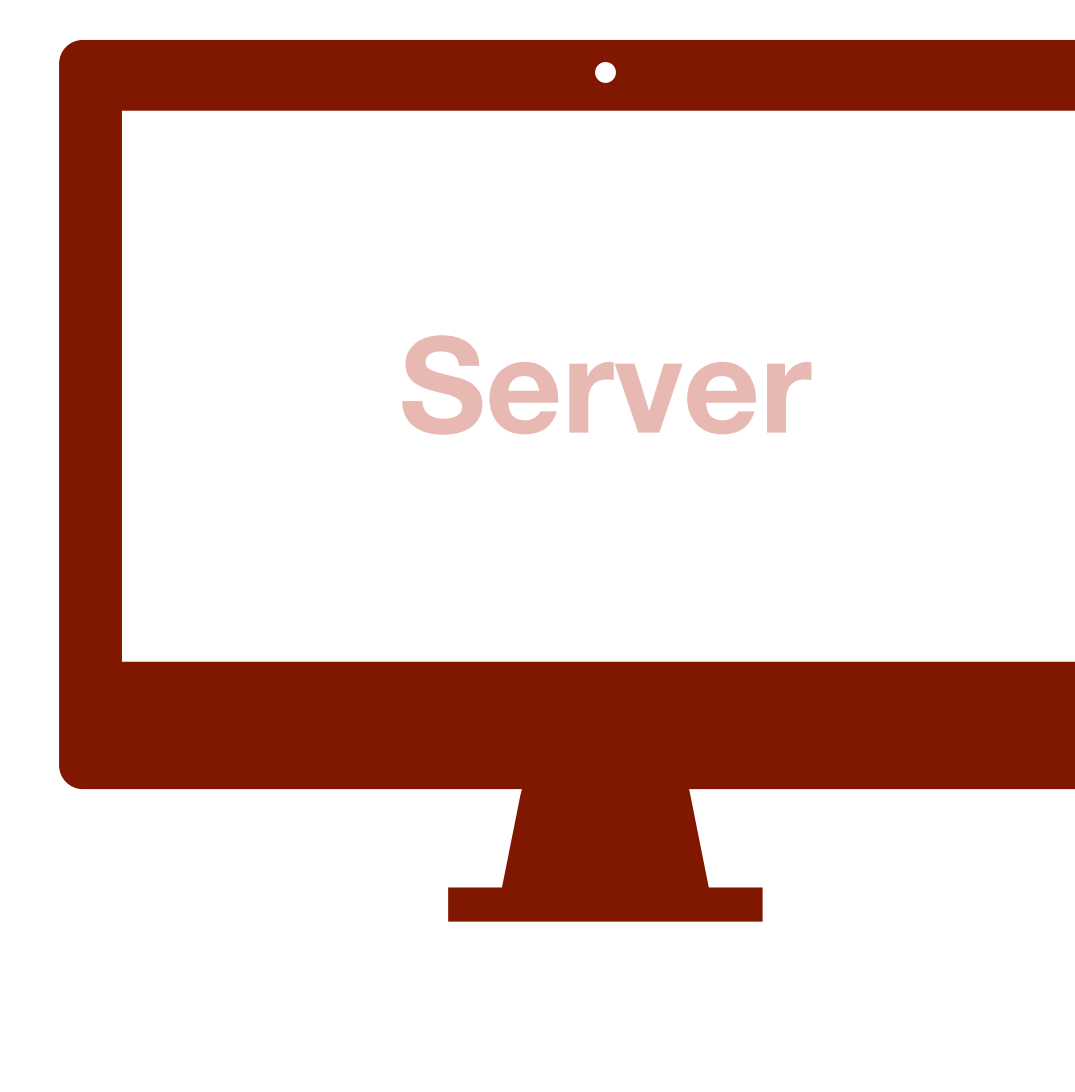

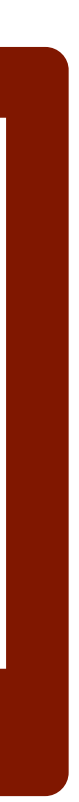

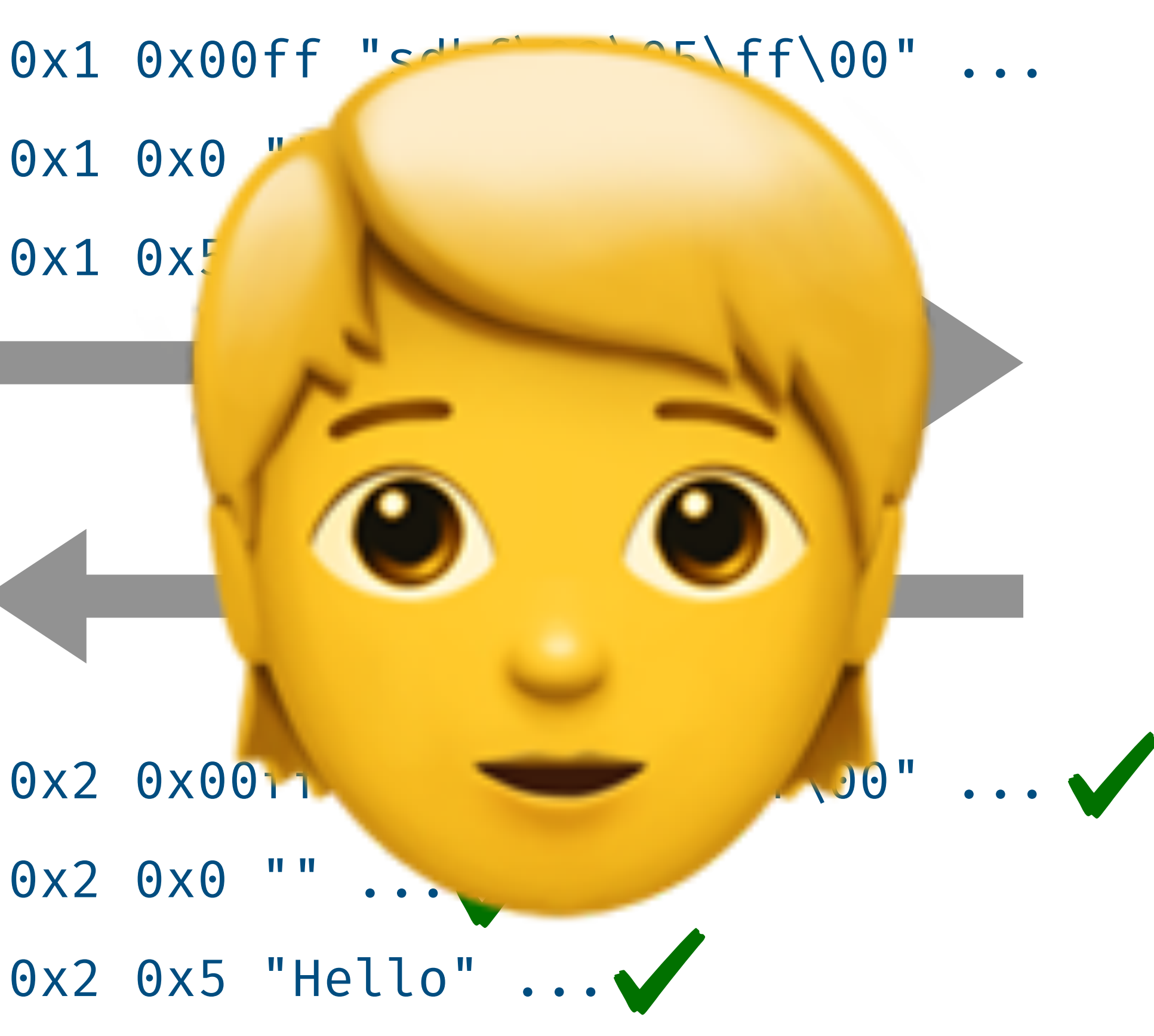

## **Testing with Random Inputs**

0x02 0x03 0x0f 0xa4 0x4b 0x2c

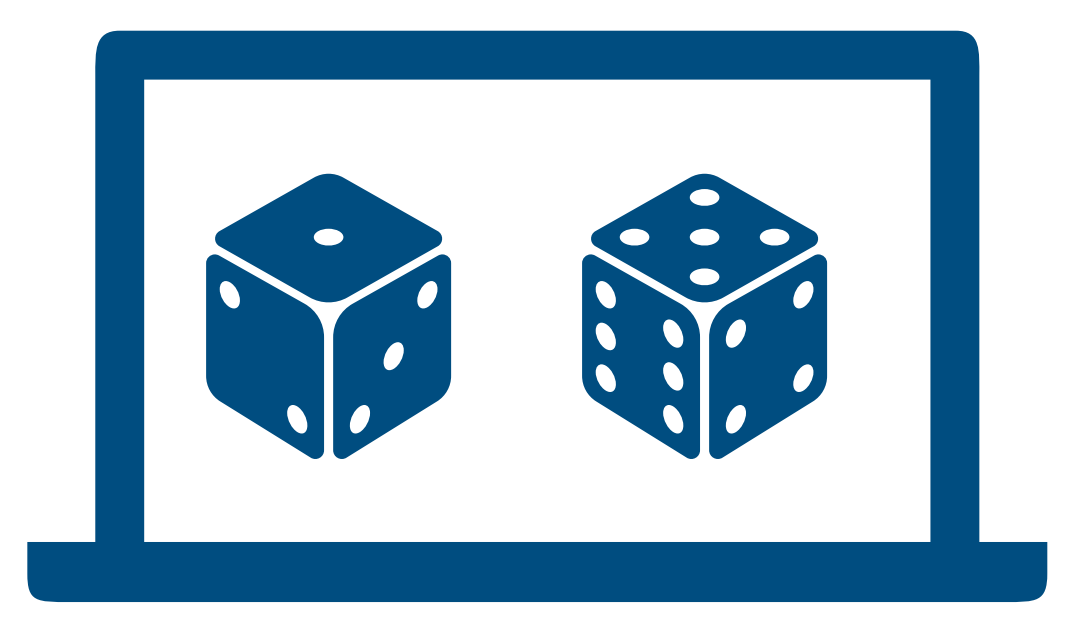

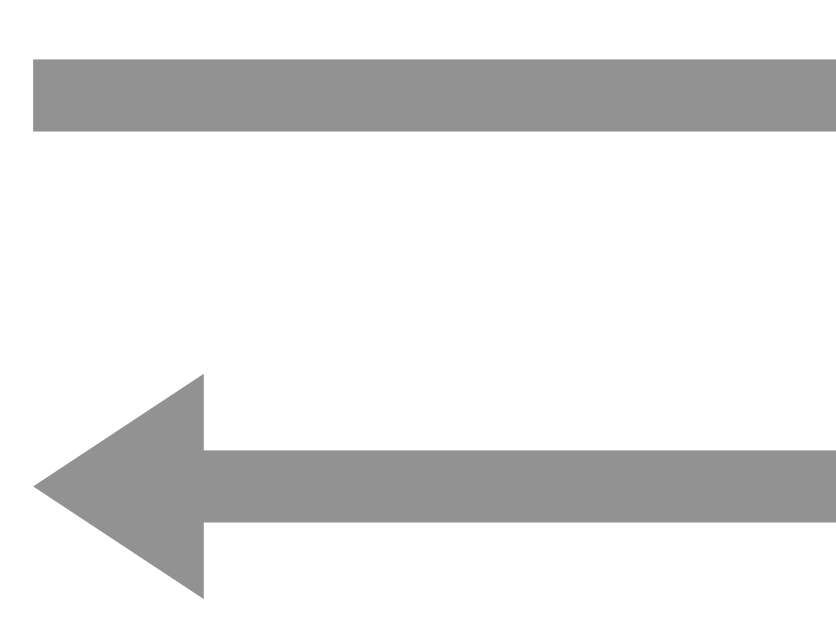

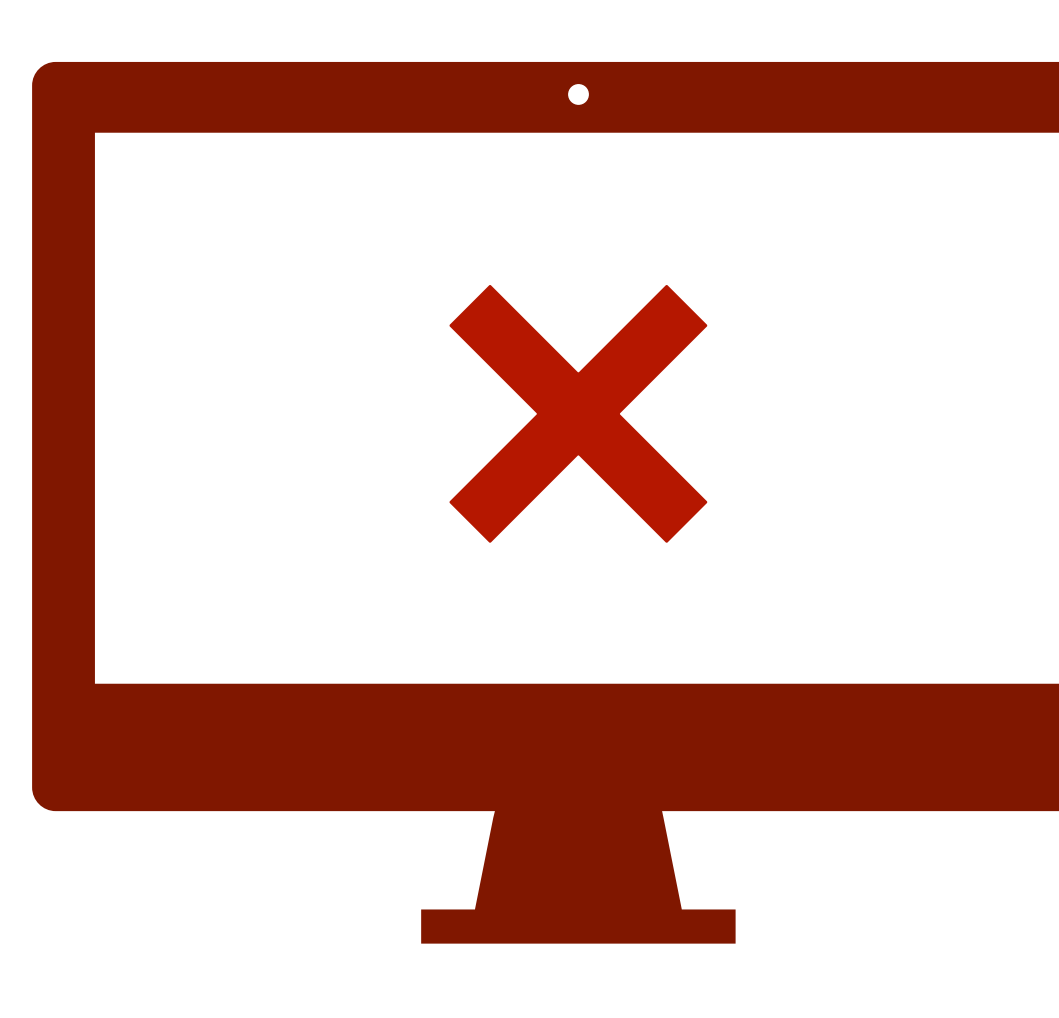

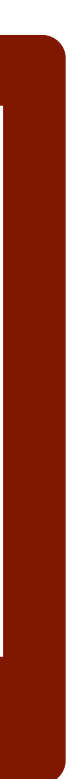

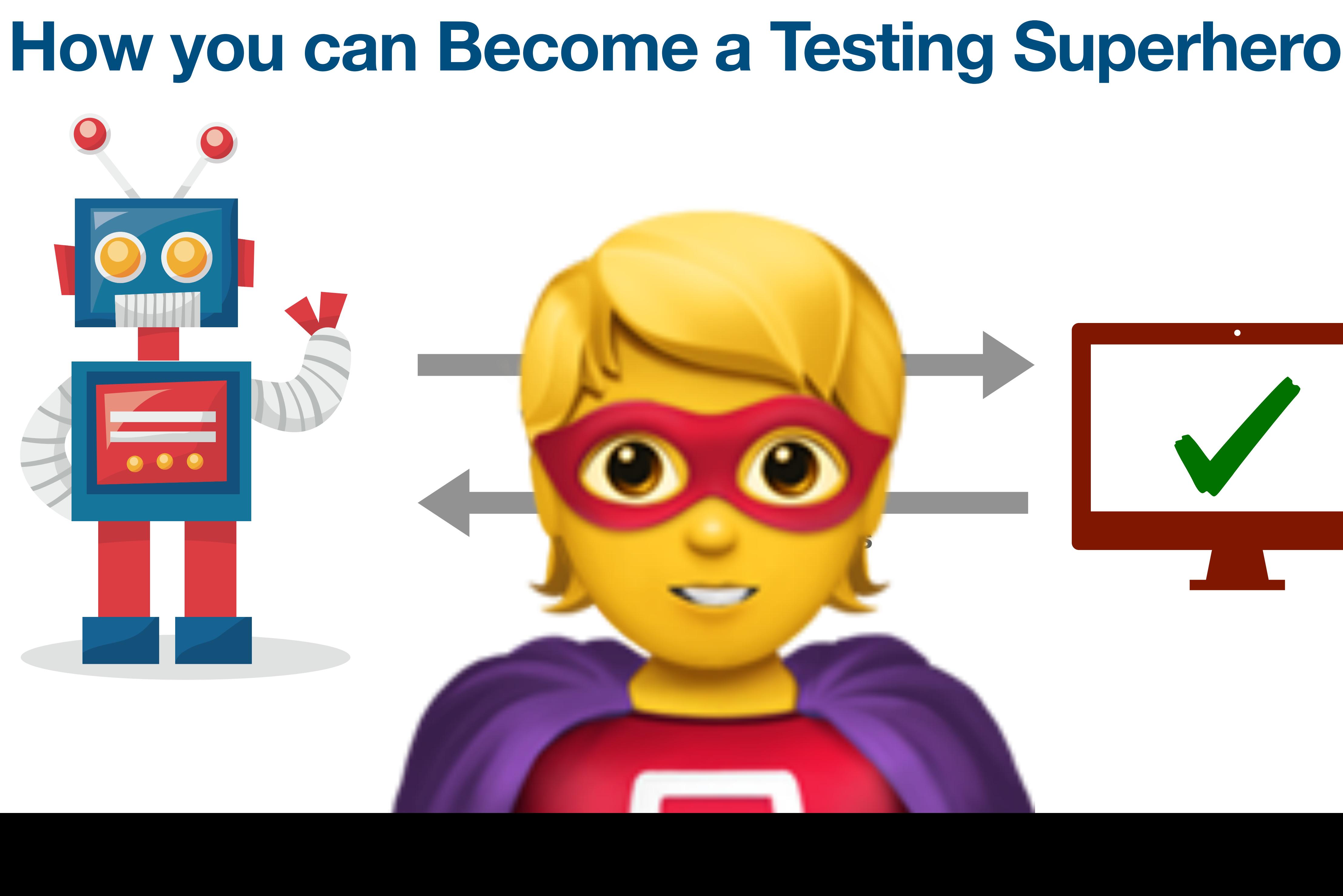

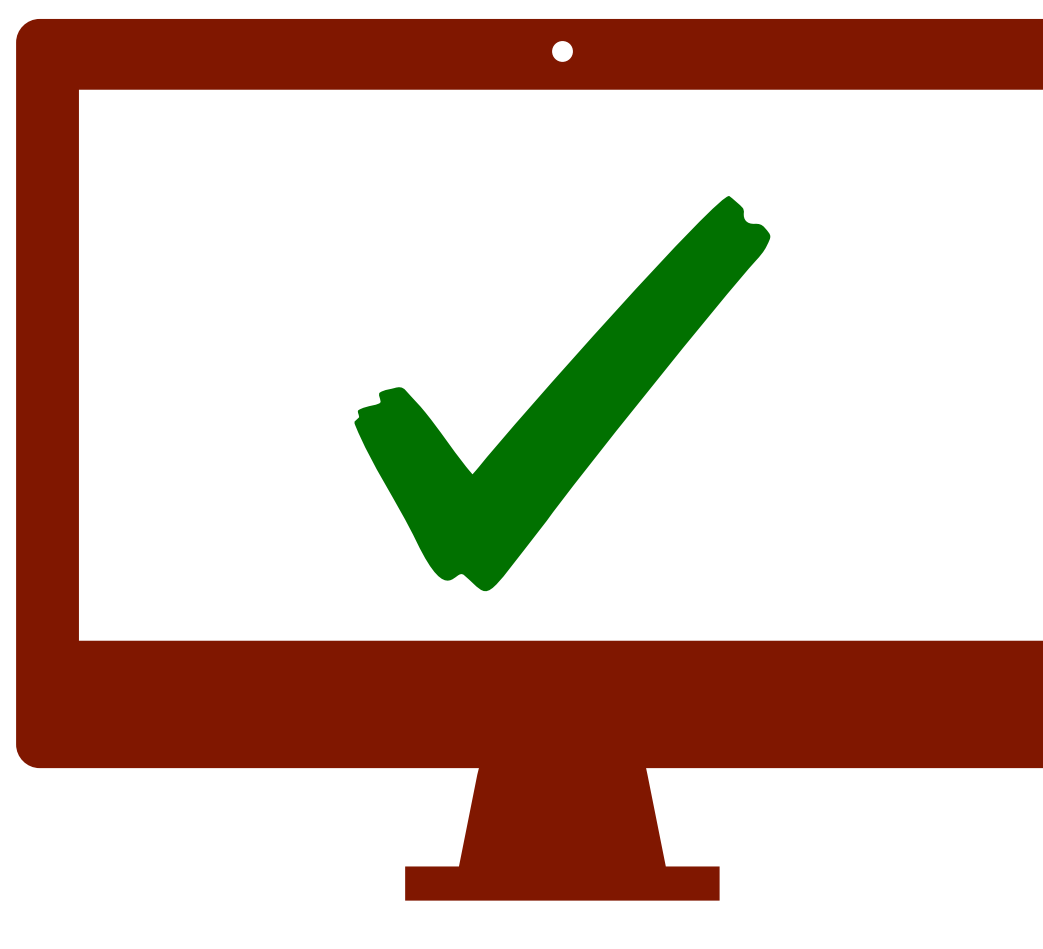

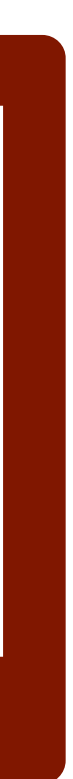

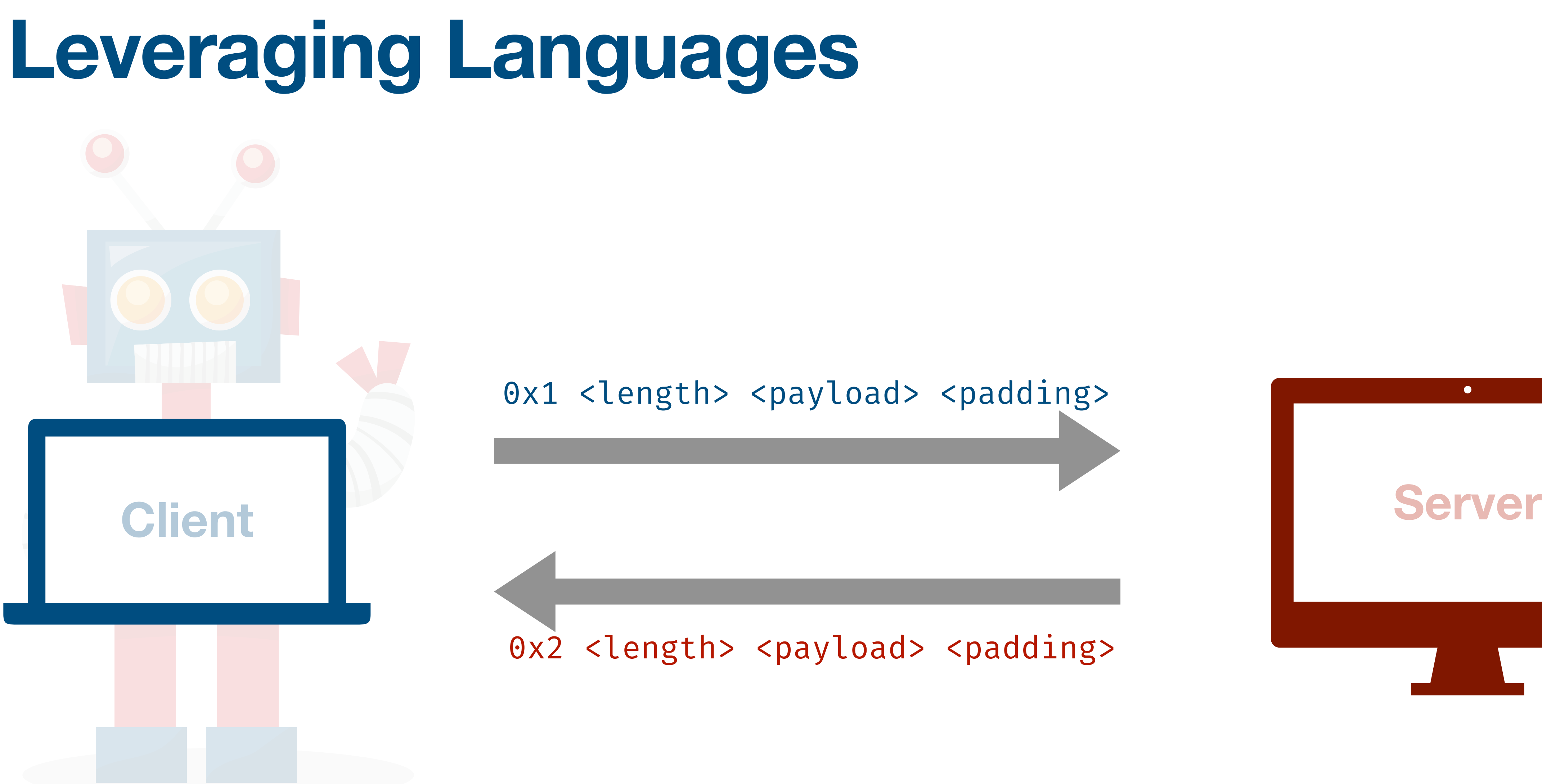

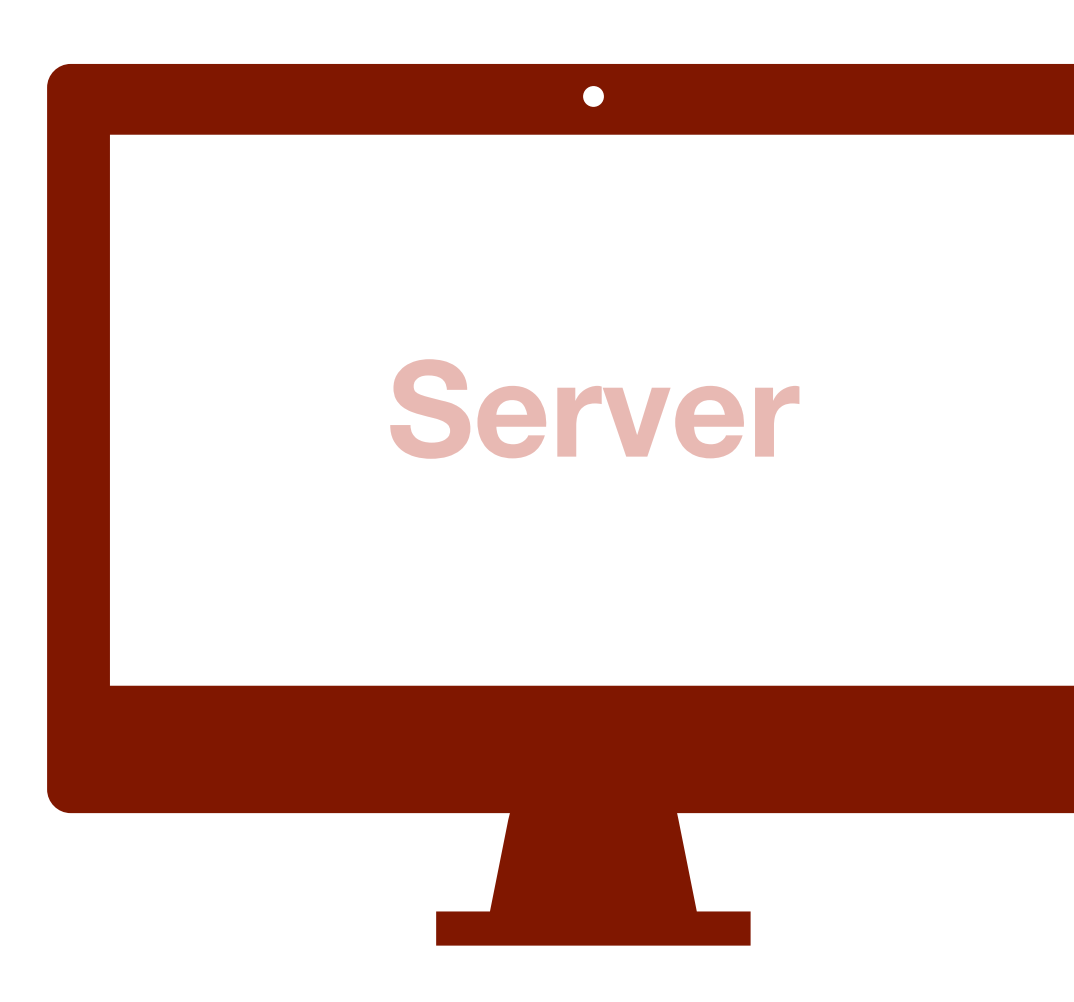

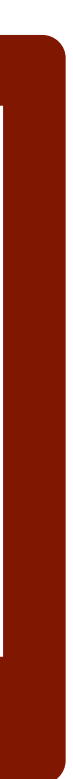

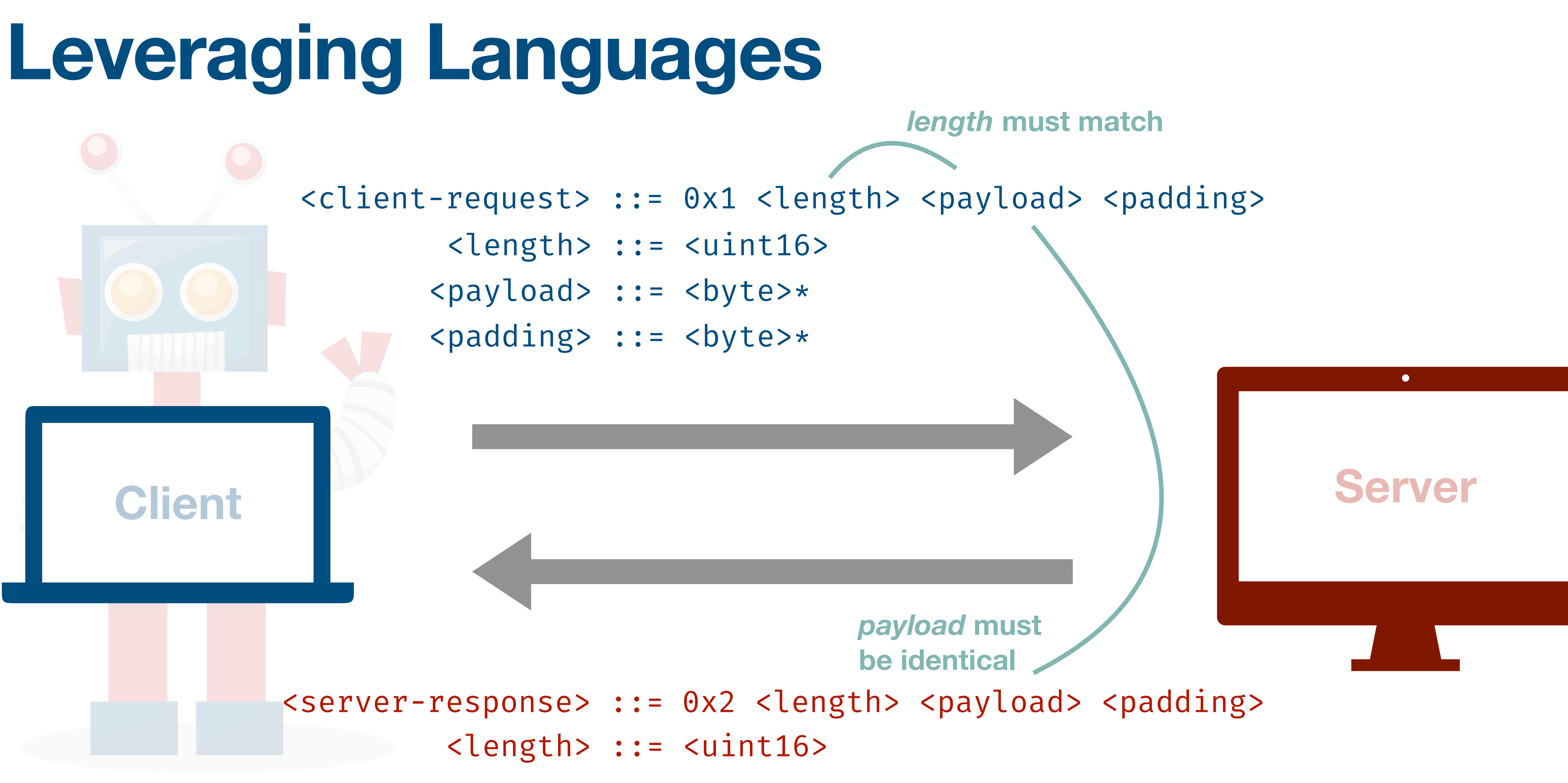

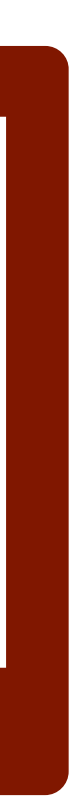

...

## **Specifying Languages**

- 
- 
- - <length> ::=
	- <payload>
	- <padding>

<exchange> ::= <client-request> <server-response> <exchange><client-request> ::= 0x1 <length> <payload> <padding>  $s_{\text{server-response}} := 0x^2$  /  $\text{next-to-symers}$   $\langle$   $\text{payload}$   $\langle$   $\text{padding}$ 

**syntax alone** does not suffice

**Syntax I/O Grammar**

> $uint16()$  = <client-request>.<p

**Semantics Constraints**

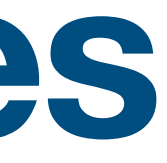

**length must match**

**payload must be identical** 

**vinputs (and outputs)** • A **fuzz**e and *solver* to *produce* valid inputs **and mutate following constraints** clength><br>payload><br>padding><br>equest>. cp<br>direct=<br>coduce visual resolution of resolution of the coduce visual resolution of the coduce visual resolution of resolution of resolution of resolution of resolution of resolution of

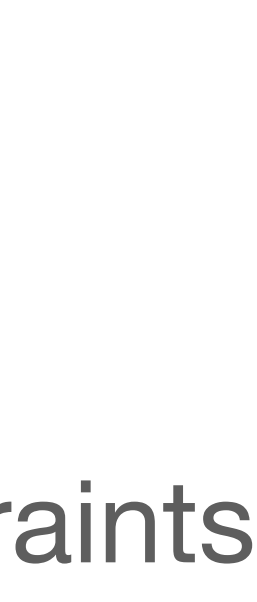

## **Specifying Languages**

- <exchange> ::= <client-request> <server-response> <exchange>
- <client-request> ::= 0x1 <length> <payload> <padding>
- <server-response> ::= 0x2 <length> <payload> <padding>
	- <length> ::= <uint16>
	- <payload> ::= <byte>\*
	- <padding> ::= <byte>\*

 $uint16() = len()$ 

- 
- <client-request>.<payload> = <server-response>.<payload>

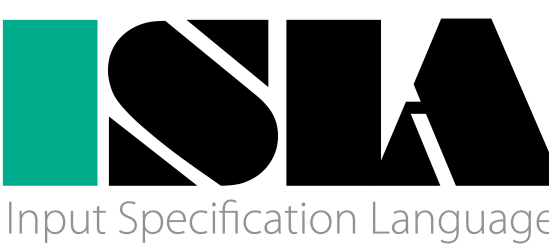

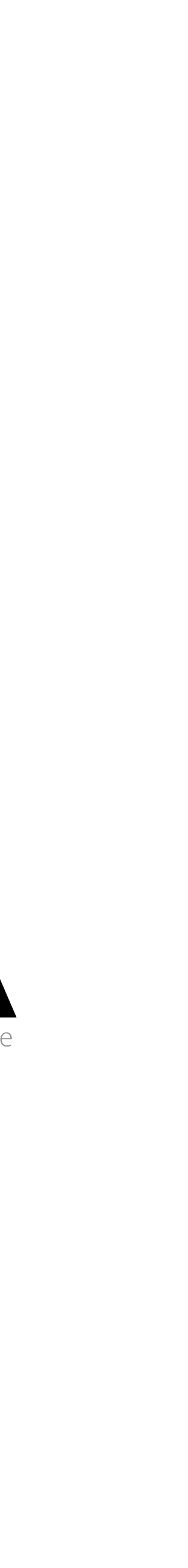

**Syntax I/O Grammar**

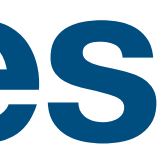

### <exchange> ::= <client-request> <server-response> <client-request> ::= 0x1 <length> <payload> <padding>

- 
- <client-request>.<payload> = <server-response>.<payload>

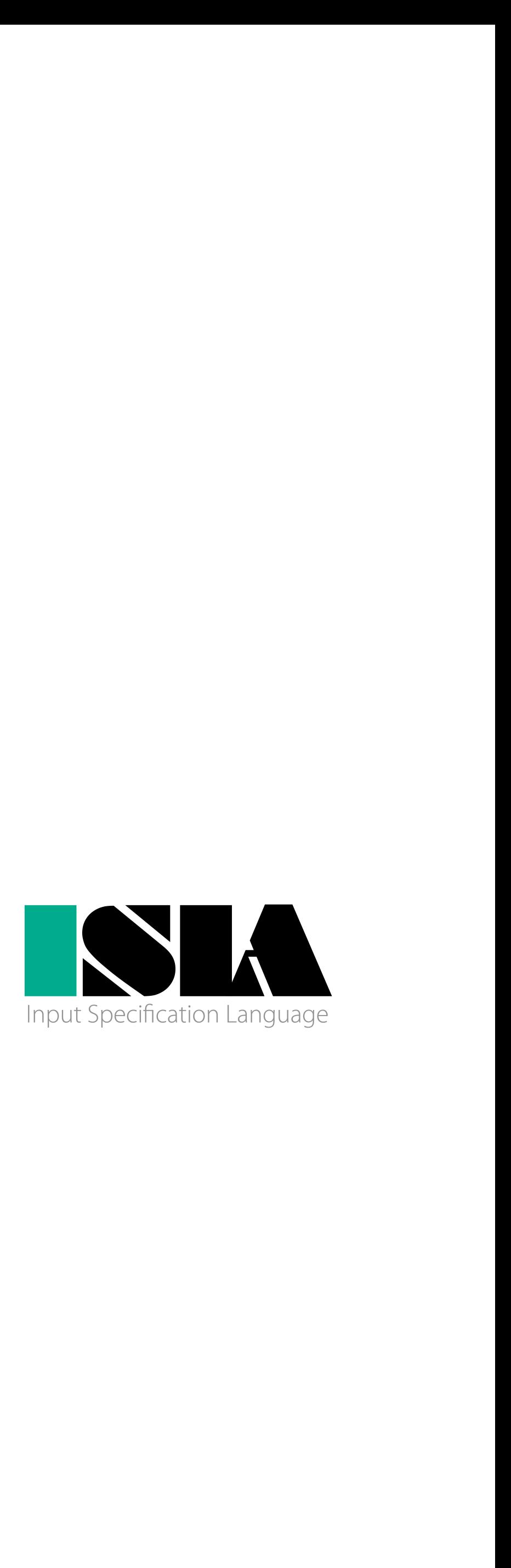

- 
- 
- <server-response> ::= 0x2 <length> <payload> <padding>
	- <length> ::= <uint16>
	- <payload> ::= <byte>\*
	- <padding> ::= <byte>\*

 $uint16() = len()$ 

**Syntax** 

**I/O Grammar**

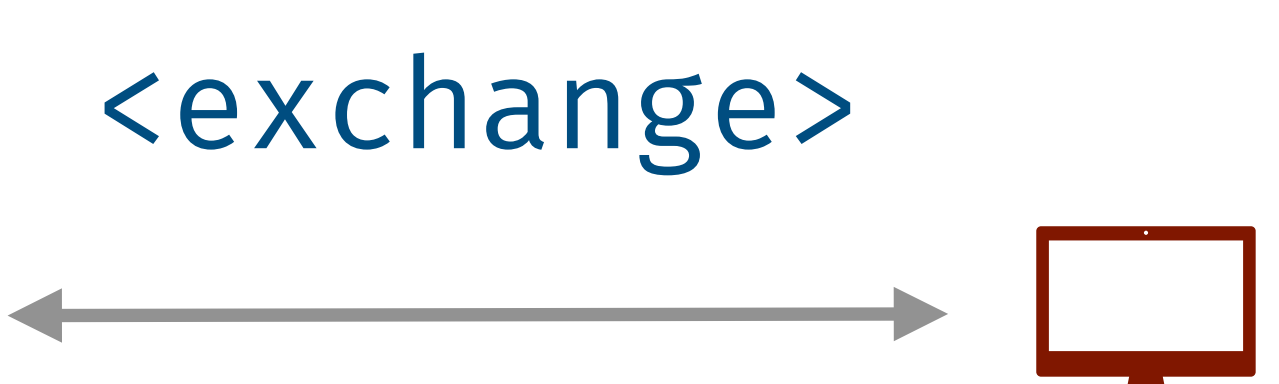

- 
- <client-request> ::= 0x1 <length> <payload> <padding>
- <server-response> ::= 0x2 <length> <payload> <padding>
	- <length> ::= <uint16>
	- <payload> ::= <byte>\*
	- <padding> ::= <byte>\*

 $uint16() = len()$ 

- 
- <client-request>.<payload> = <server-response>.<payload>

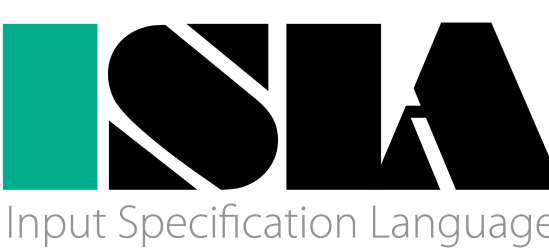

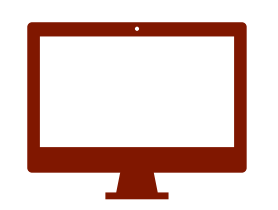

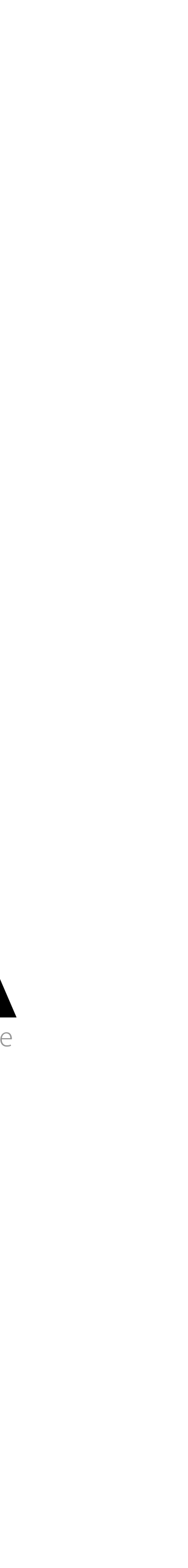

**Syntax I/O Grammar**

### <exchange> ::= <client-request> <server-response> <exchange> <client-request>

<client-request>

## **Producing Inputs**

- 
- <client-request> ::= 0x1 <length> <payload> <padding>
- <server-response> ::= 0x2 <length> <payload> <padding>
	- <length> ::= <uint16>
	- <payload> ::= <byte>\*
	- <padding> ::= <byte>\*

 $uint16() = len()$ 

- 
- <client-request>.<payload> = <server-response>.<payload>

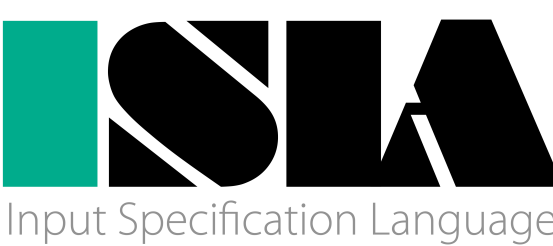

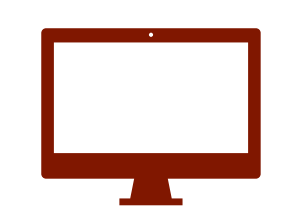

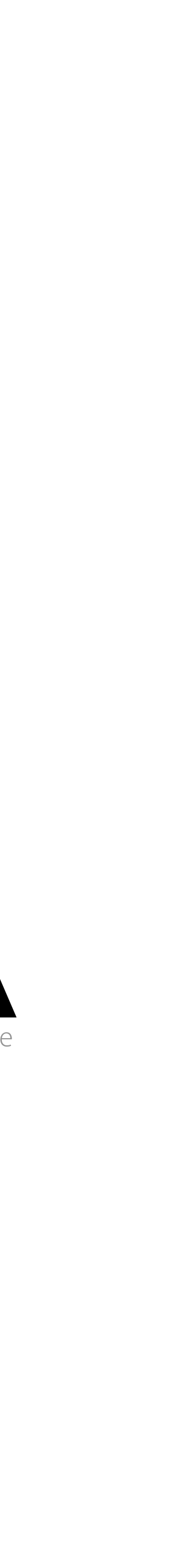

**Syntax I/O Grammar**

### <exchange> ::= <client-request> <server-response> <exchange>

### <client-request> <server-response>

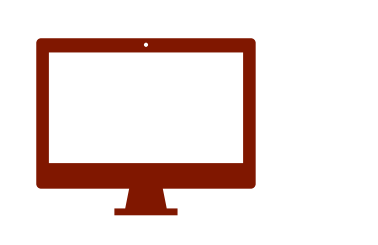

## **Producing Inputs**

- 
- 
- - <length> ::= <uint16>
	- <payload> ::= <byte>\*
	- <padding> ::= <byte>\*

 $uint16() = len()$ 

- 
- <client-request>.<payload> = <server-response>.<payload>

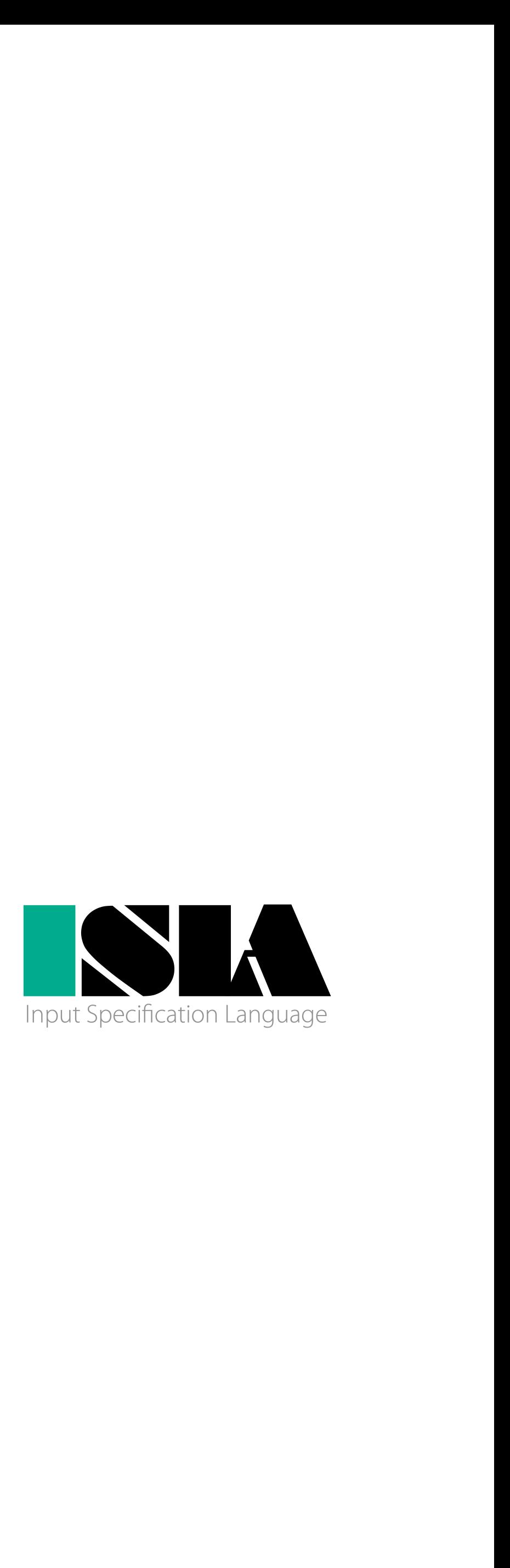

## <exchange> ::= <client-request> <server-response> <exchange> <client-request> ::= 0x1 <length> <payload> <padding> 0x1 <length> <payload> <padding><server-response> ::= 0x2 <length> <payload> <padding>

**Syntax I/O Grammar**

### <server-response>

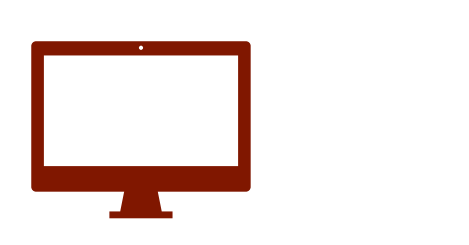

## **Producing Inputs**

- <exchange> ::= <client-request> <server-response> <exchange>
- 
- - <length> ::= <uint16>
	- <payload> ::= <byte>\*
	- <padding> ::= <byte>\*

 $uint16() = len()$ 

- 
- <client-request>.<payload> = <server-response>.<payload>

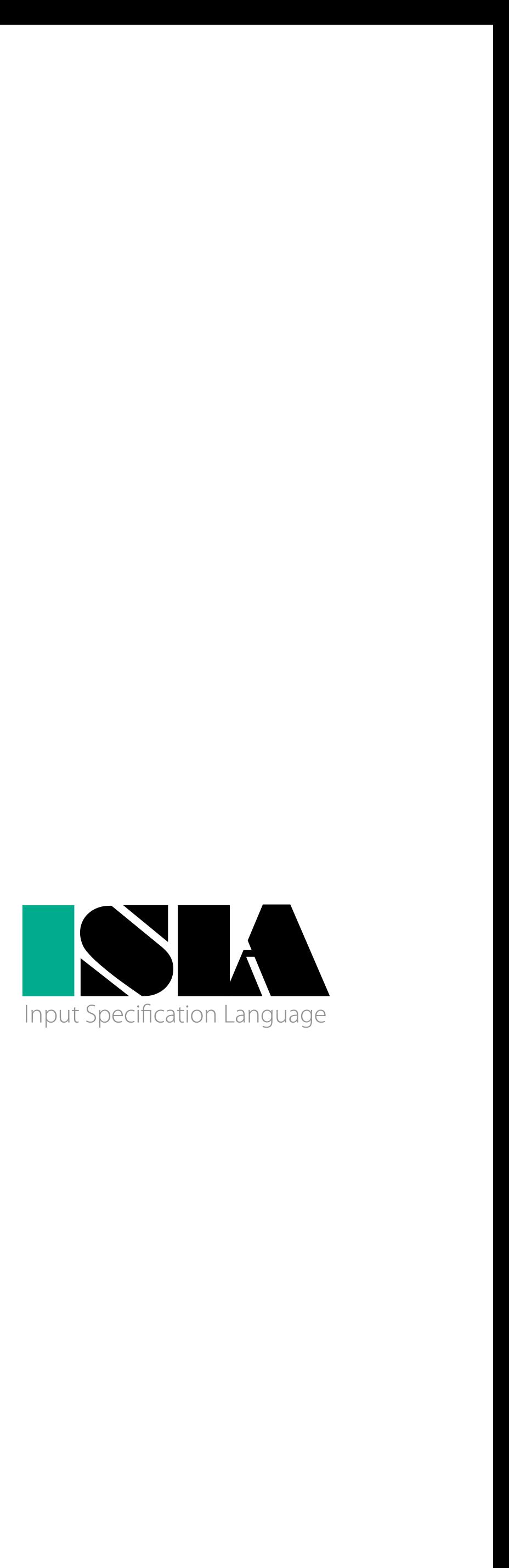

**Syntax** 

**I/O Grammar**

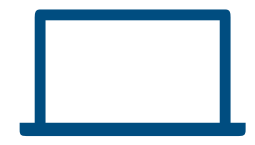

**Semantics Constraints**

## <client-request> ::= 0x1 <length> <payload> <padding> <client-request> 0x1 <length> <payload> <padding><server-response> ::= 0x2 <length> <payload> <padding>

- <exchange> ::= <client-request> <server-response>
- <client-request> ::= 0x1 <length> <payload> <padding>
- <server-response> ::= 0x2 <length> <payload> <padding>
	- <length> ::= <uint16>
	- <payload> ::= <byte>\*
	- <padding> ::= <byte>\*

 $uint16() = len()$ <client-request>.<payload> = <server-response>.<payload>

# 0x1 <length> <payload> <padding> <server-response>

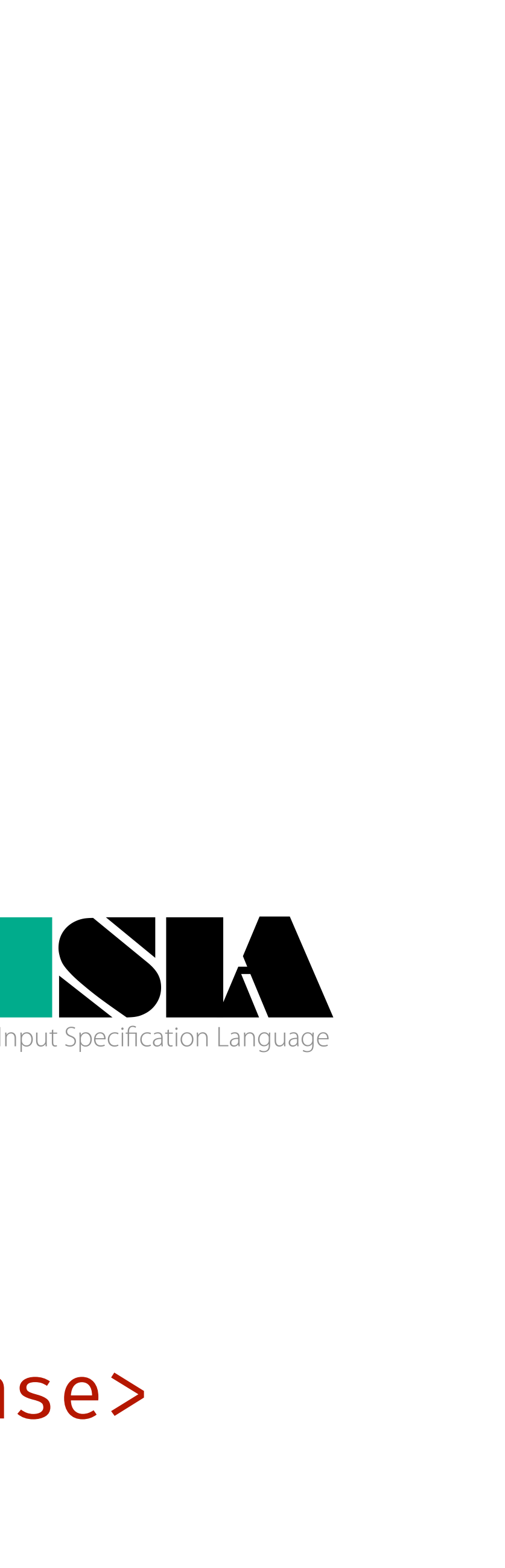

**Syntax** 

**I/O Grammar**

- <exchange> ::= <client-request> <server-response>
- <client-request> ::= 0x1 <length> <payload> <padding>
- <server-response> ::= 0x2 <length> <payload> <padding>
	- <length> ::= <uint16> <length> <uint16>
	- <payload> ::= <byte>\*
	- <padding> ::= <byte>\*

 $uint16() = len()$ <client-request>.<payload> = <server-response>.<payload>

# 0x1 <payload><padding><server-response>

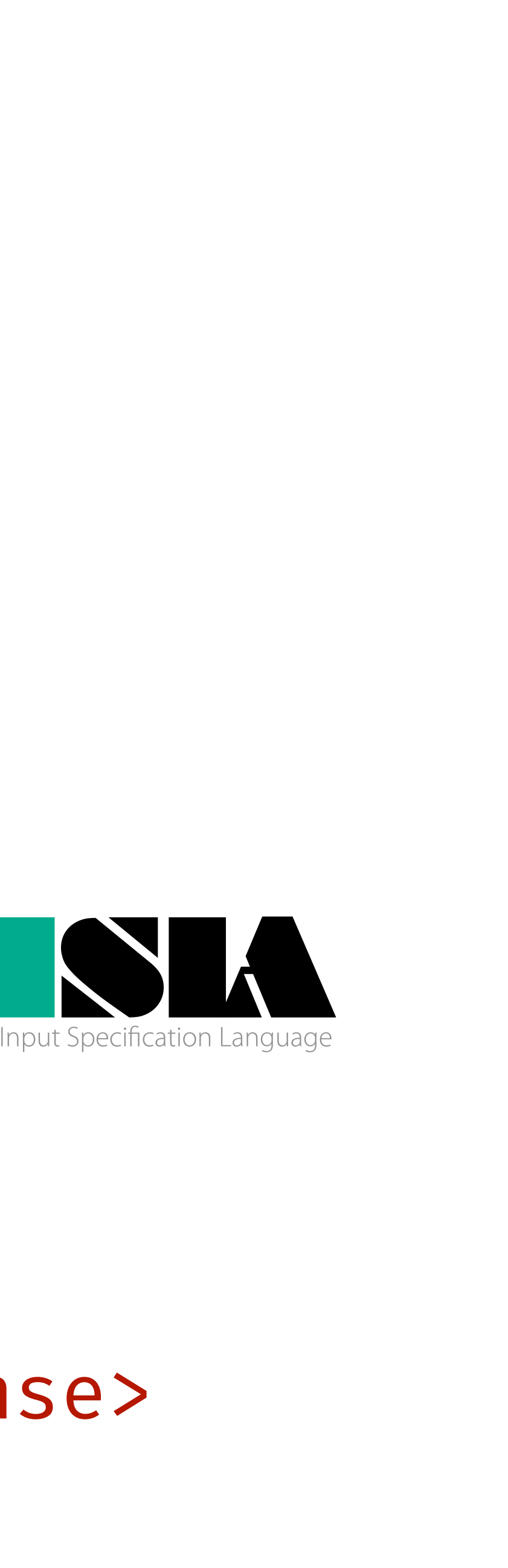

**Syntax** 

**I/O Grammar**

- <exchange> ::= <client-request> <server-response>
- <client-request> ::= 0x1 <length> <payload> <padding>
- <server-response> ::= 0x2 <length> <payload> <padding>
	- <length> ::= <uint16> <length>
	- <payload> ::= <byte>\*
	- <padding> ::= <byte>\*

 $uint16() = len()$ <client-request>.<payload> = <server-response>.<payload>

# 0x1 <uint16><payload><padding><server-response>

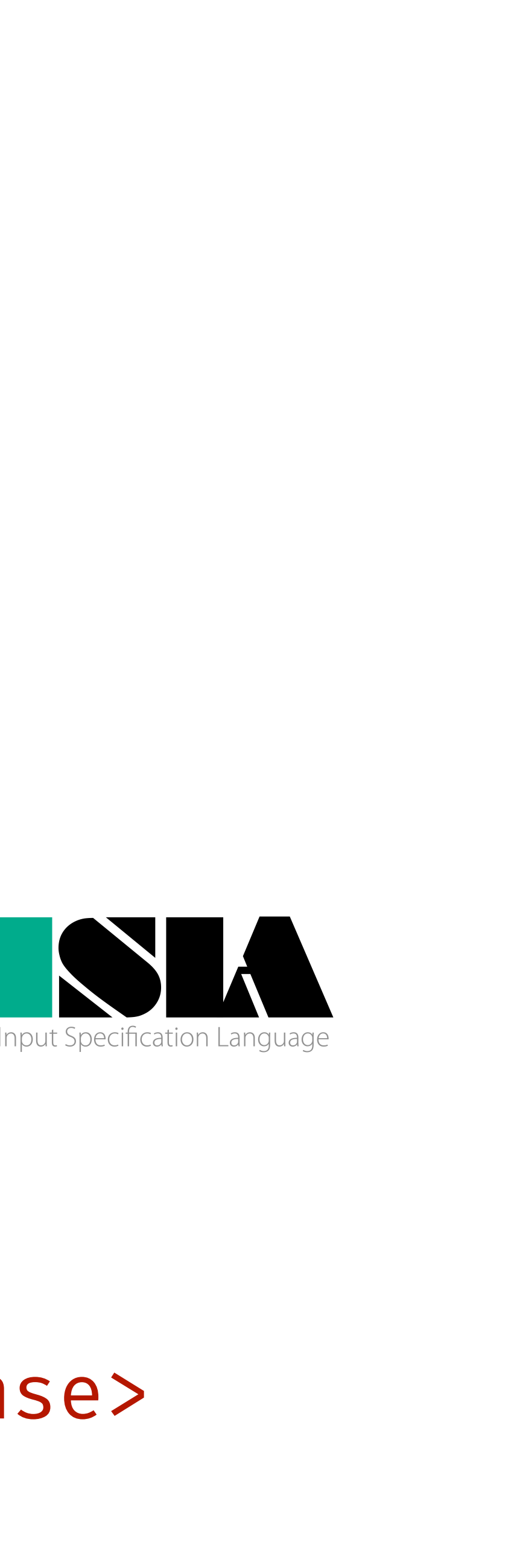

**Syntax** 

**I/O Grammar**

# 0x1 0x0005 <payload> <padding> <server-response>

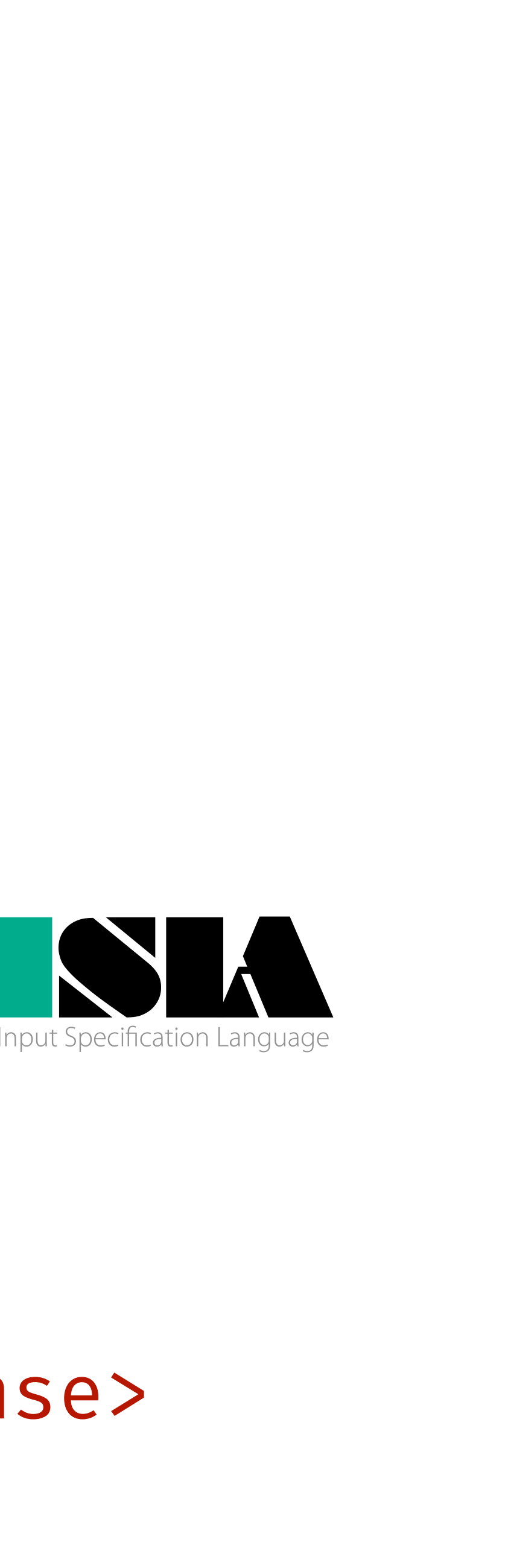

- 
- 
- 
- 
- 
- -
- - - - -

## **Producing Inputs**

- <exchange> ::= <client-request> <server-response>
- <client-request> ::= 0x1 <length> <payload> <padding>
- <server-response> ::= 0x2 <length> <payload> <padding>
	- <length> ::= <uint16>
	- <payload> ::= <byte>\*
	- <padding> ::= <byte>\*

 $uint16() = len()$ <client-request>.<payload> = <server-response>.<payload>

**Syntax** 

**I/O Grammar**

0x1 0x0005 "hello" <padding> <server-response>

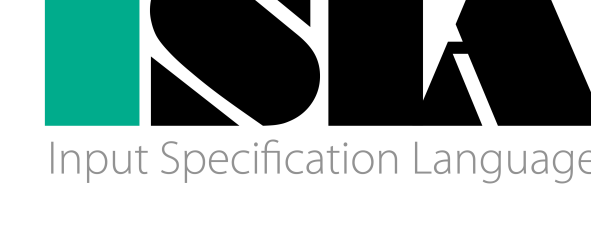

## **Producing Inputs**

 $uint16() = len()$ <client-request>.<payload> = <server-response>.<payload>

<exchange> ::= <client-request> <server-response>

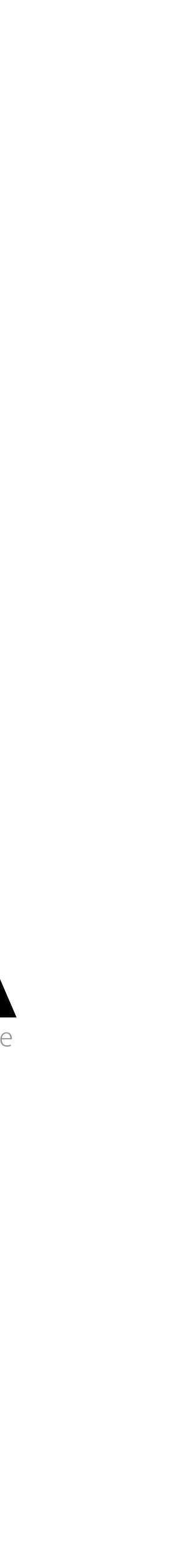

- 
- 
- <server-response> ::= 0x2 <length> <payload> <padding>
	- <length> ::= <uint16>
	- <payload> ::= <byte>\*
	- <padding> ::= <byte>\*

**Syntax I/O Grammar**

**Semantics Constraints**

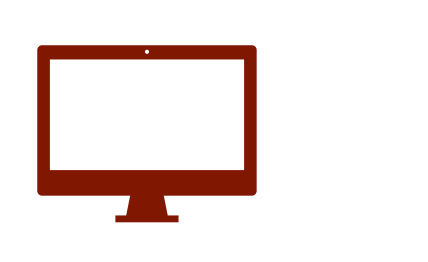

<client-request> ::= 0x1 <length> <payload> <padding>

- 
- 
- - <length> ::= <uint16>
	- <payload> ::= <byte>\*
	- <padding> ::= <byte>\*

 $uint16() = len()$ 

- 
- 
- 
- <client-request>.<payload> = <server-response>.<payload>

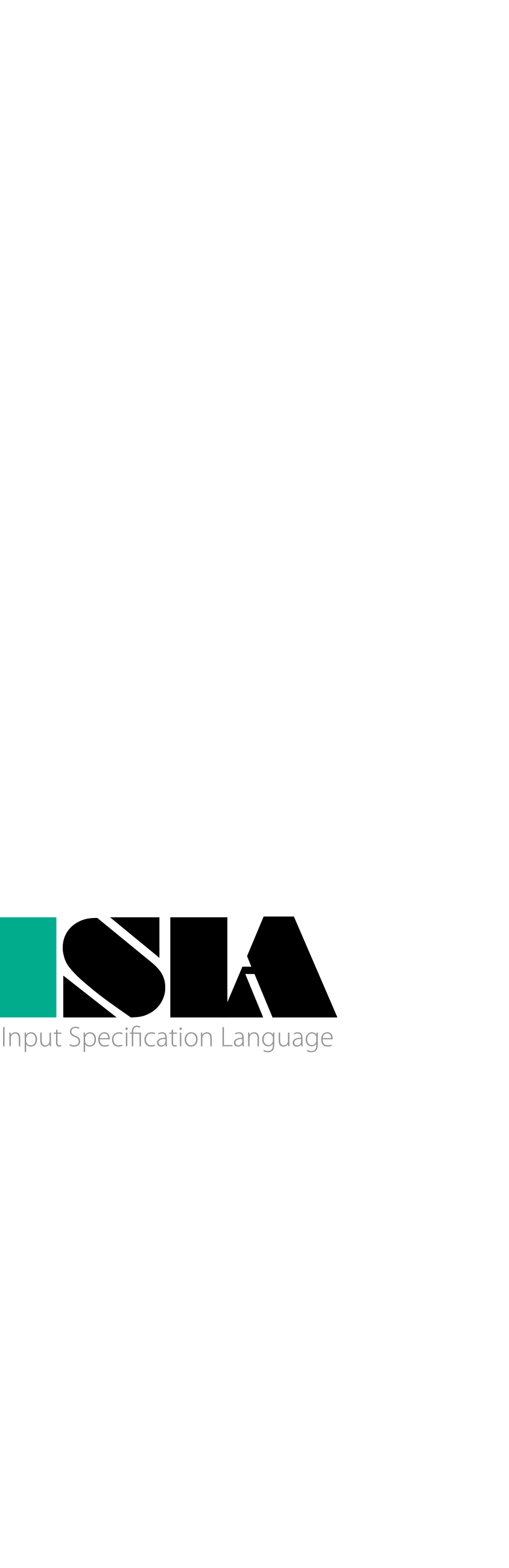

### 0x1 0x0005 "hello" 0x0 0x0... <server-response>

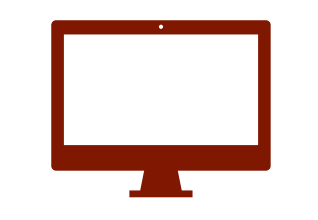

## <exchange> ::= <client-request> <server-response> <client-request> ::= 0x1 <length> <payload> <padding> <server-response> ::= 0x2 <length> <payload> <padding>

**Syntax I/O Grammar**

**Semantics Constraints**

**complete and valid input**

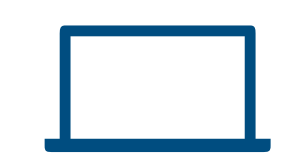

## **Parsing Outputs**

- <exchange> ::= <client-request> <server-response>
- <client-request> ::= 0x1 <length> <payload> <padding>
- <server-response> ::= 0x2 <length> <payload> <padding>
	- <length> ::= <uint16>
	- <payload> ::= <byte>\*
	- <padding> ::= <byte>\*

 $uint16() = len()$ <client-request>.<payload> = <server-response>.<payload>

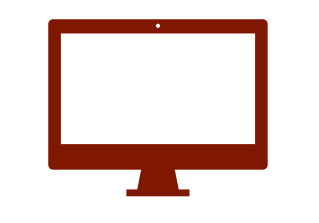

0x1 0x0005 "hello" 0x0 0x0... <server-response>

### 0x2 0x0005 "hello" 0x0 0x0...

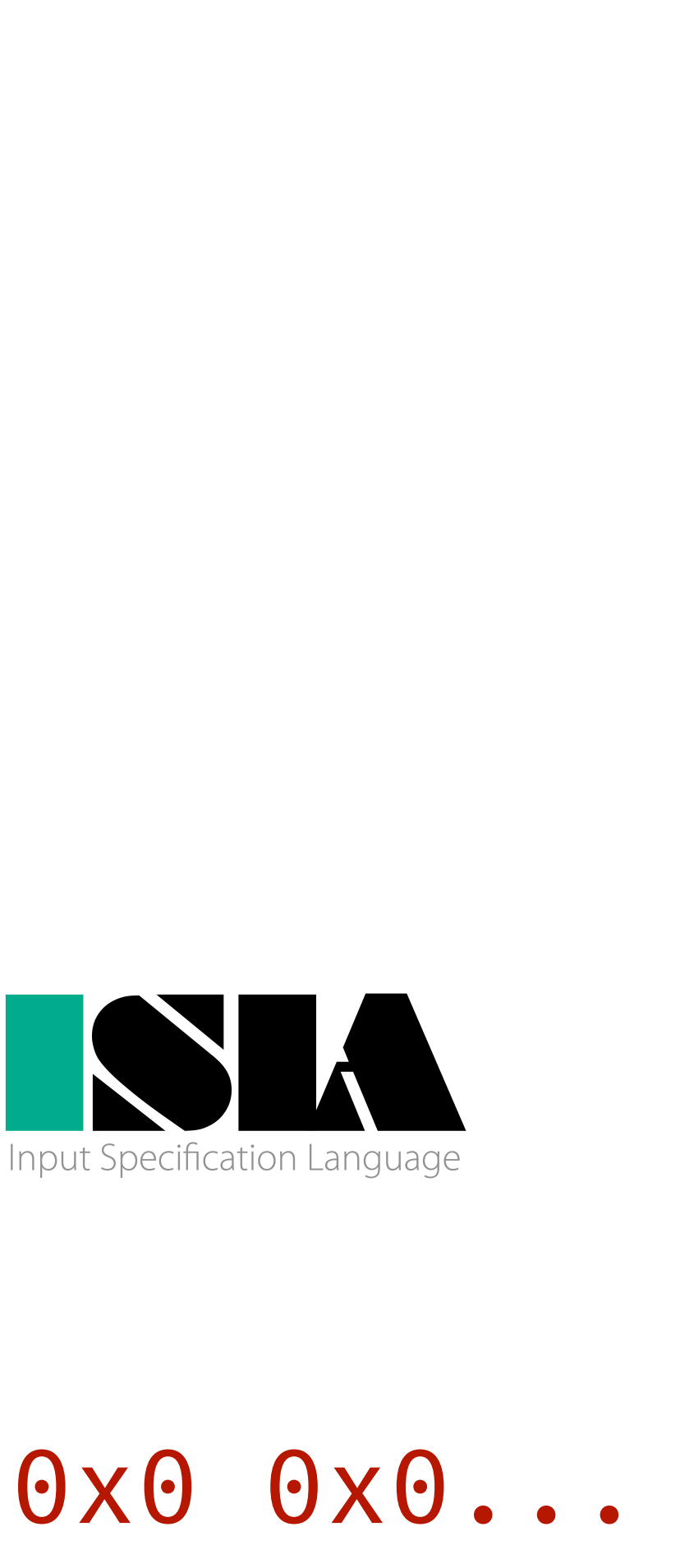

- 
- 
- - - -
- 
- -
- 
- 
- 
- 

**Syntax** 

**I/O Grammar**

- 0x2 0x0005 "hello" 0x0 0x0...
- 0x1 0x0005 "hello" 0x0 0x0... 0x2 <length> <payload> <padding>

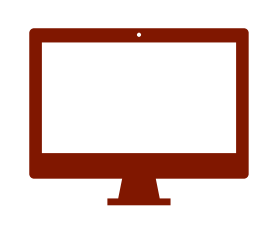

## **Parsing Outputs**

- 
- 
- - <length> ::= <uint16>
	- <payload> ::= <byte>\*
	- <padding> ::= <byte>\*

- 
- 
- <client-request>.<payload> = <server-response>.<payload>

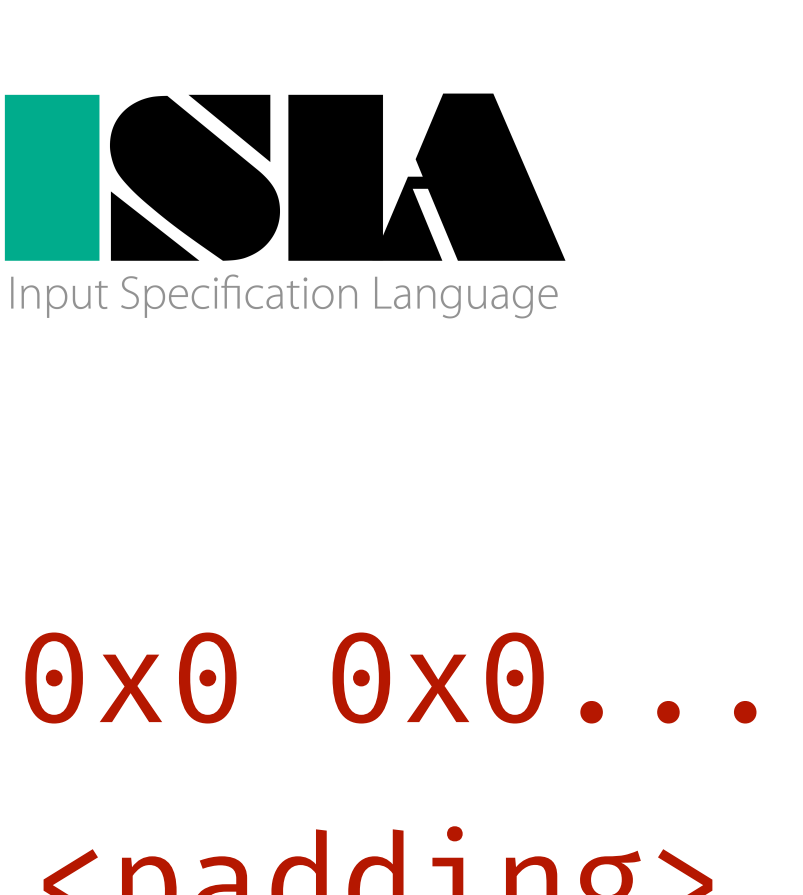

**Syntax** 

## <exchange> ::= <client-request> <server-response> <client-request> ::= 0x1 <length> <payload> <padding> <server-response> ::= 0x2 <length> <payload> <padding>

**I/O Grammar**

 $uint16() = len()$ 

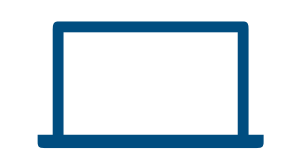

## **Parsing Outputs**

- 
- 
- - <length> ::= <uint16>
	- <payload> ::= <byte>\*
	- <padding> ::= <byte>\*

 $uint16() = len()$ <client-request>.<payload> = <server-response>.<payload>

 0x1 0x0005 "hello" 0x0 0x0... 0x2 <uint16> <payload> <padding> 0x2 0x0005 "hello" 0x0 0x0...

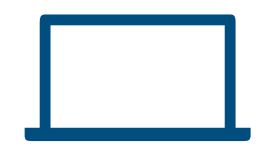

**Syntax** 

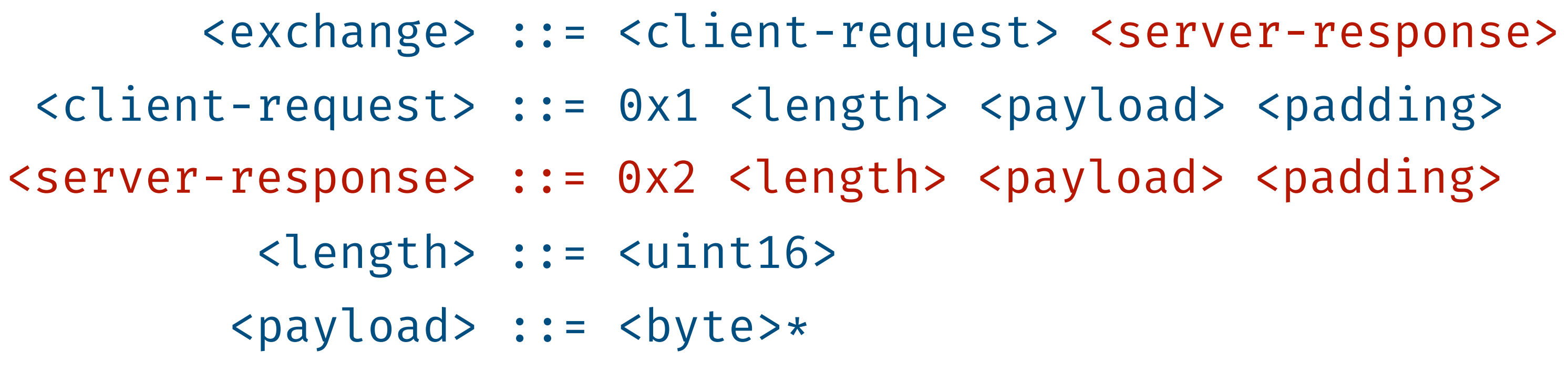

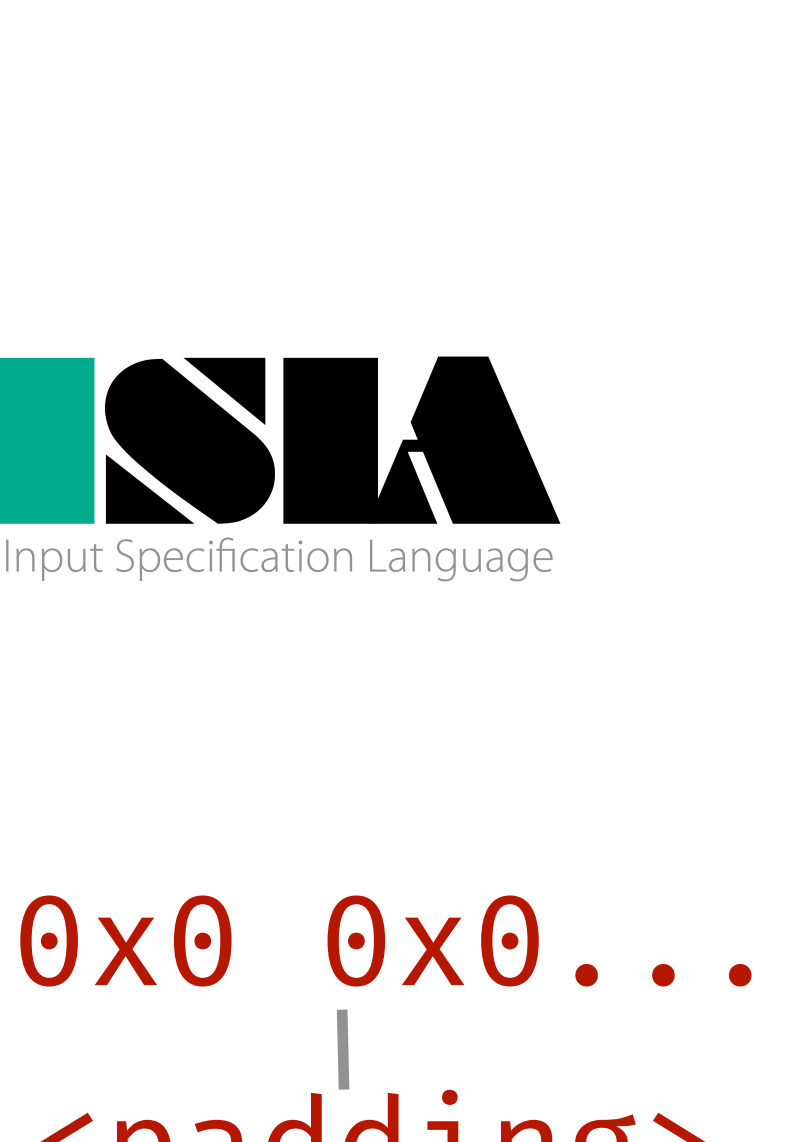

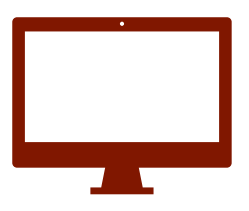

**I/O Grammar**

0x1 0x0005 "hello" 0x0 0x0... 0x2 0x0005 "hello" 0x0 0x0...

## **Parsing Outputs**

- 
- 
- - <length> ::= <uint16>
	- <payload> ::= <byte>\*
	- <padding> ::= <byte>\*

 $uint16() = len()$ <client-request>.<payload> = <server-response>.<payload> **Semantics Constraints**

## <exchange> ::= <client-request> <server-response> <client-request> ::= 0x1 <length> <payload> <padding> <server-response> ::= 0x2 <length> <payload> <padding>

**Syntax I/O Grammar**

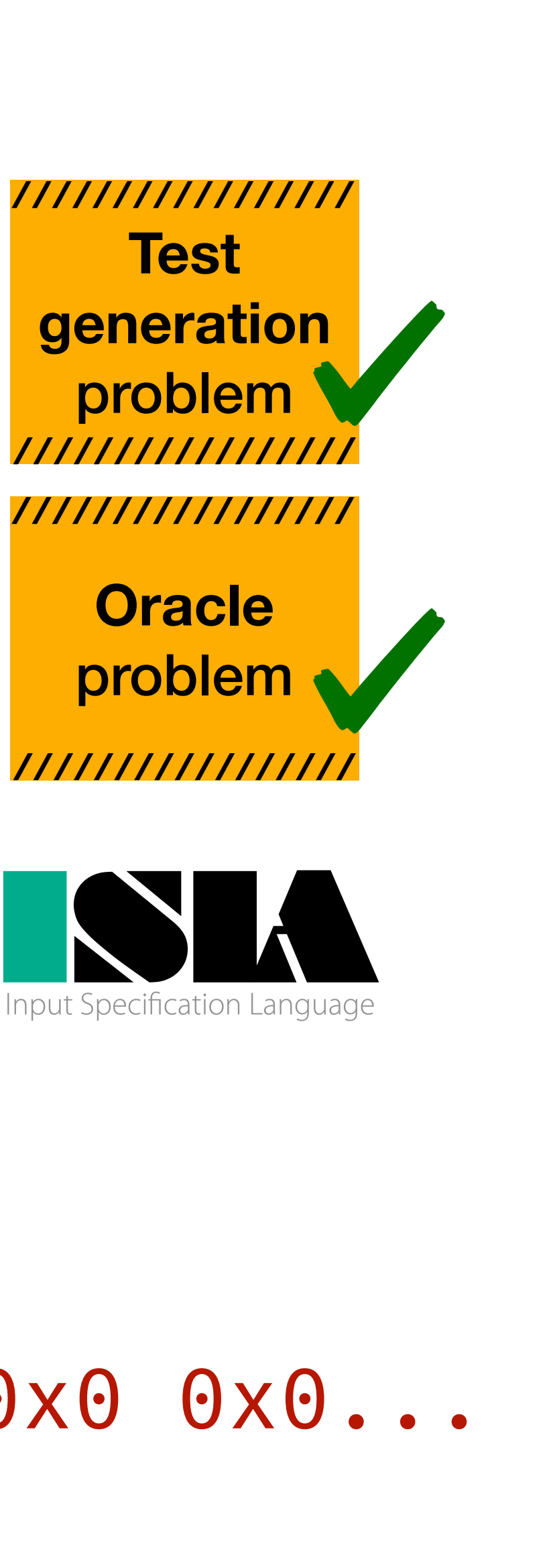

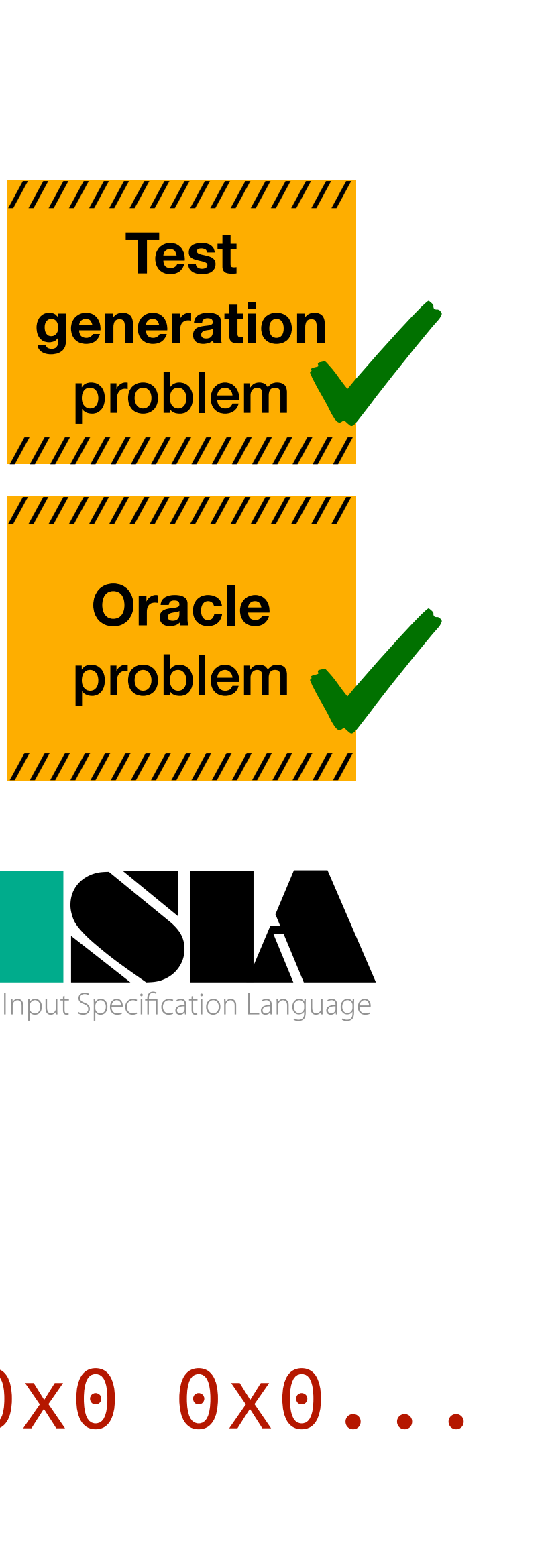

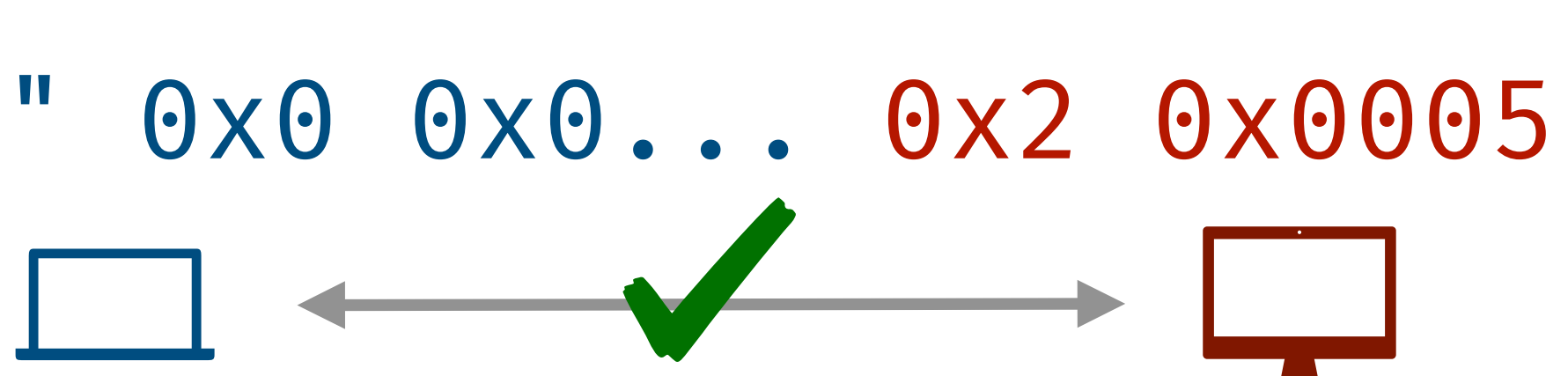

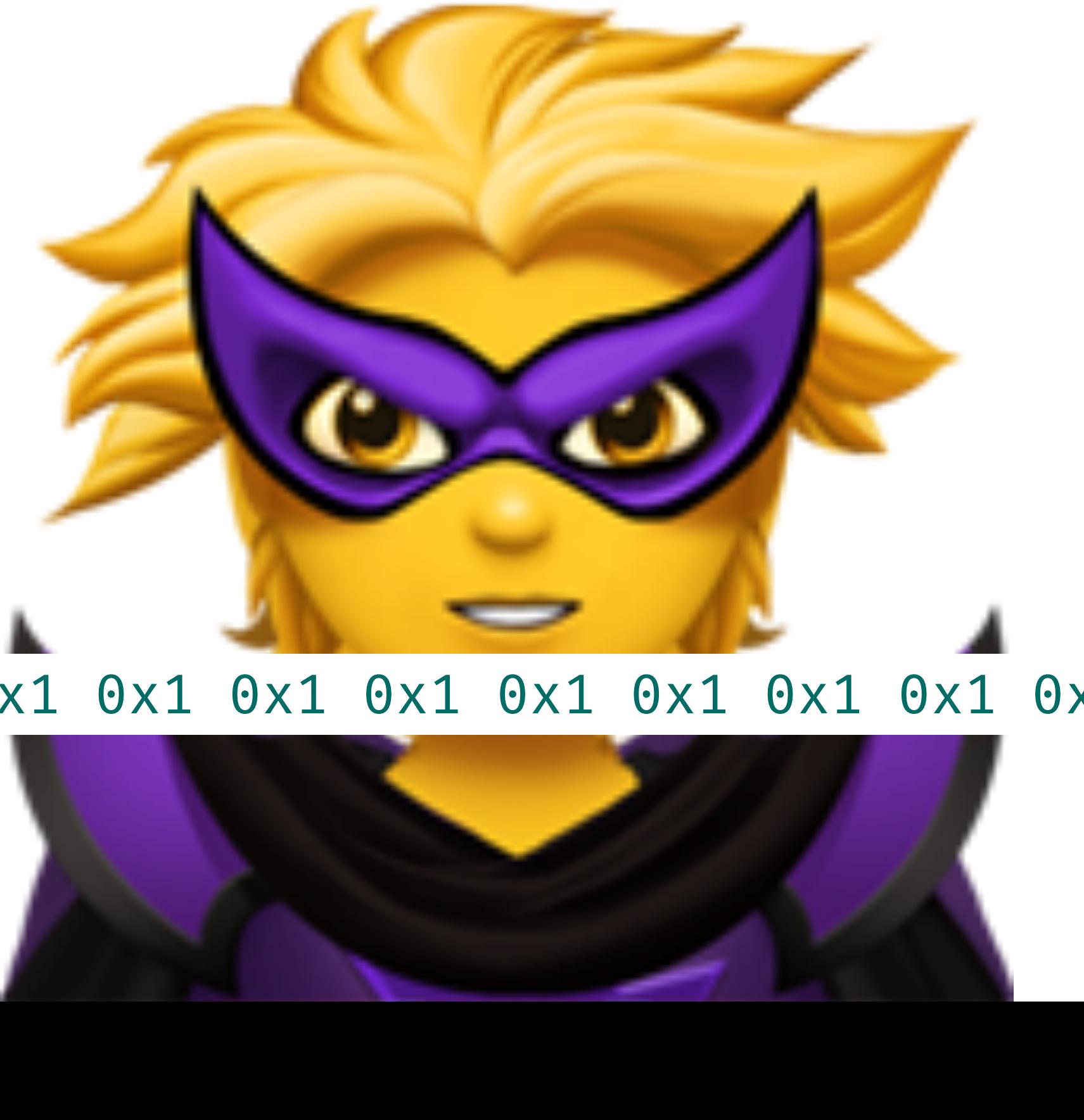

- Syntax |  $\leq$  <exchange> ::= <client-request> <server-response>
- **I/O Grammar** <client-request> ::= 0x1 <length> <payload> <padding>
	- <server-response> ::= 0x2 <length> <payload> <padding>
		- <length> ::= <uint16>
		- <payload> ::= <byte>\*
		- <padding> ::= <byte>\*

**Semantics** uint16(<length>) = len(<payload>) **Constraints len(<payload>) > 1000000000**

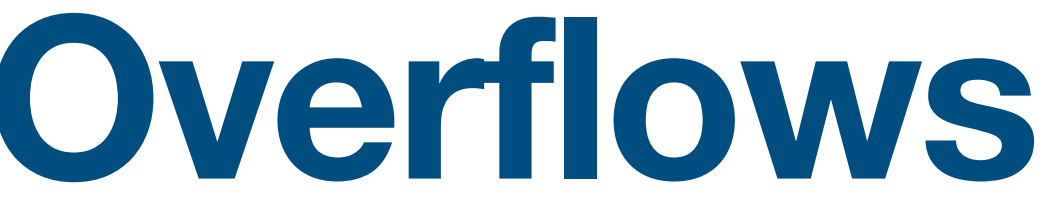

- 
- 

## **Nasty Inputs : Buffer Overflows**

0x1 0x1 0x1 0x1 0x1 0x1 0x1 0x1 0x1 0x1 0x1 0x1 0x1 0x1 0x1 0x1 0x1 0x1 0x1 0x1 0x1 0x1

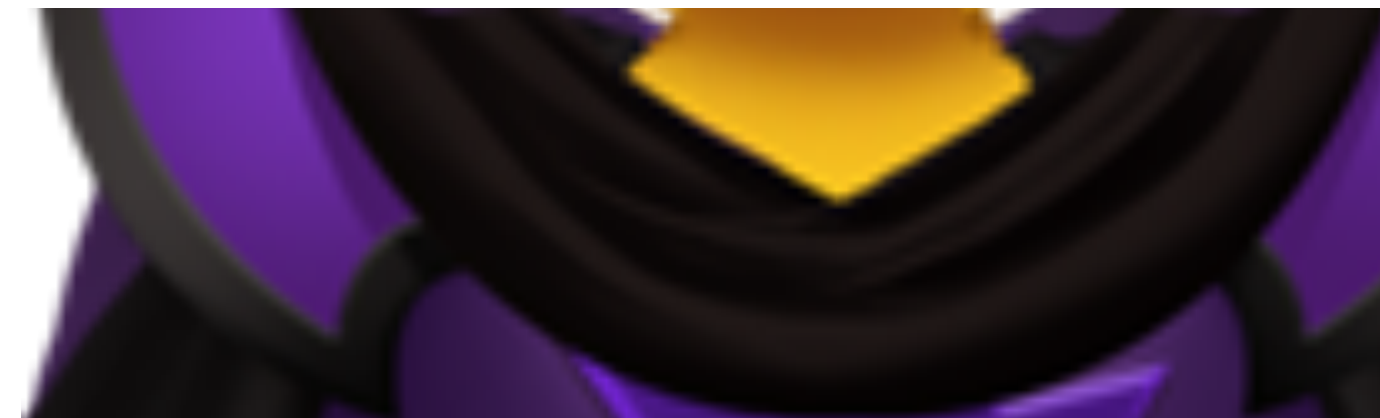

## **Nasty Inputs: SQL Injections**

- 
- **I/O Grammar** <client-request> ::= 0x1 <length> <payload> <padding>
	- <server-response> ::= 0x2 <length> <payload> <padding>
		- <length> ::= <uint16>
		- <payload> ::= <byte>\*
		- <padding> ::= <byte>\*

**Syntax** 

**Semantics** | uint16(<length>) = len(<payload>) **<client-request>.<payload> = "'); DROP TABLE CUSTOMERS --"**

0x1 '); DROP TABLE CUSTOMERS --<br>INSERT INTO LOG VALUES ('payload: '); DROP TABLE CUSTOMERS --')

**Constraints**

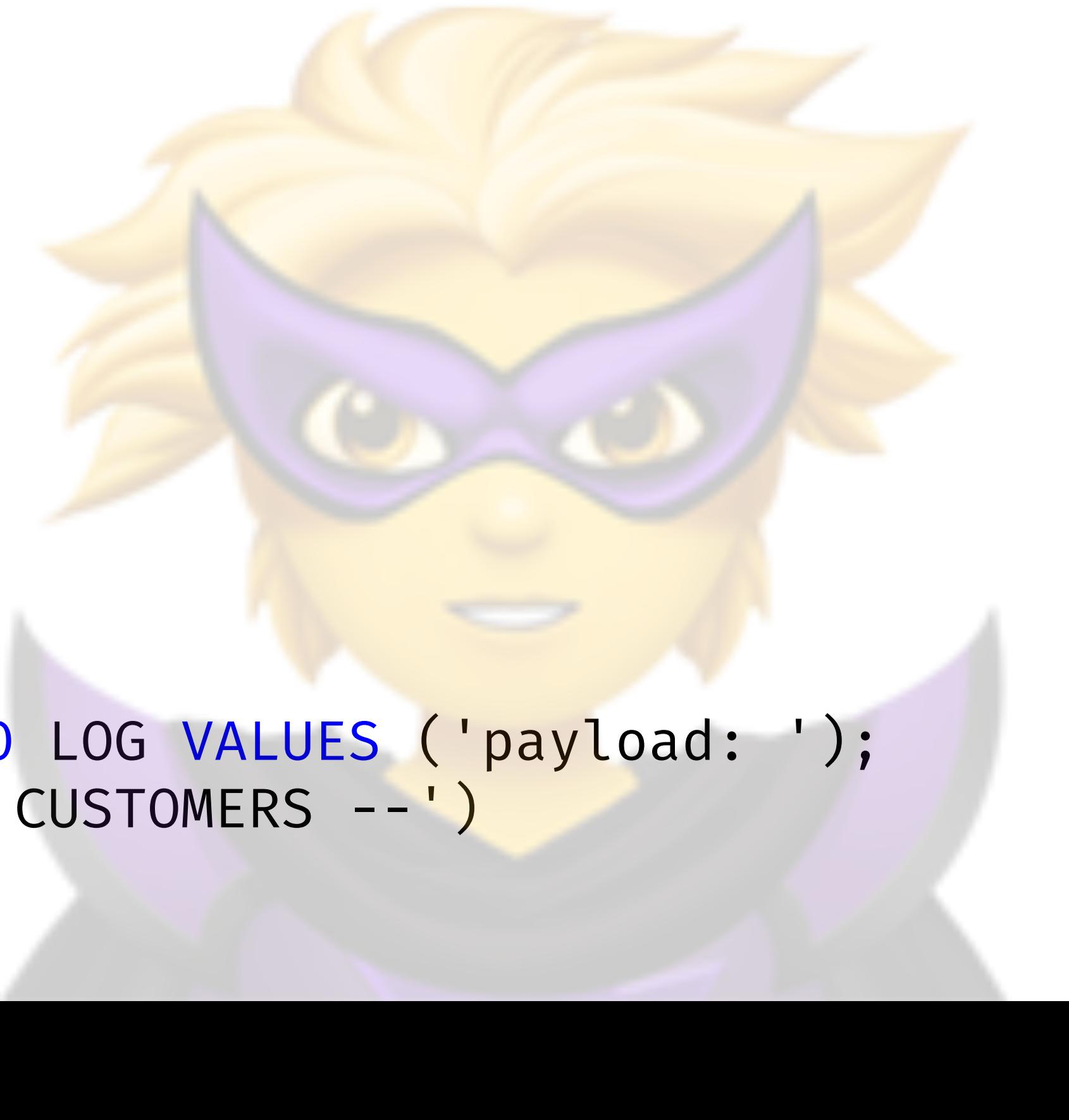

<exchange> ::= <client-request> <server-response>

## **Nasty Inputs: HTML Injections**

- Syntax |  $\left\{\left( \cos \theta \right) : \cos \theta \right\} = \sin \theta$
- **I/O Grammar** | <client-request> ::= 0x1 <length> <payload> <padding>
	- <server-response> ::= 0x2 <length> <payload> <padding>
		- <length> ::= <uint16>
		- <payload> ::= <byte>\*
		- <padding> ::= <byte>\*

**Semantics** | uint16(<length>) = len(<payload>) **<client-request>.<payload> =** "<button>Close<button>"

0x1 <br />button>Close<br />button> ...

**Constraints**

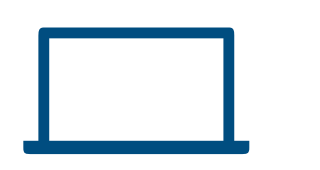

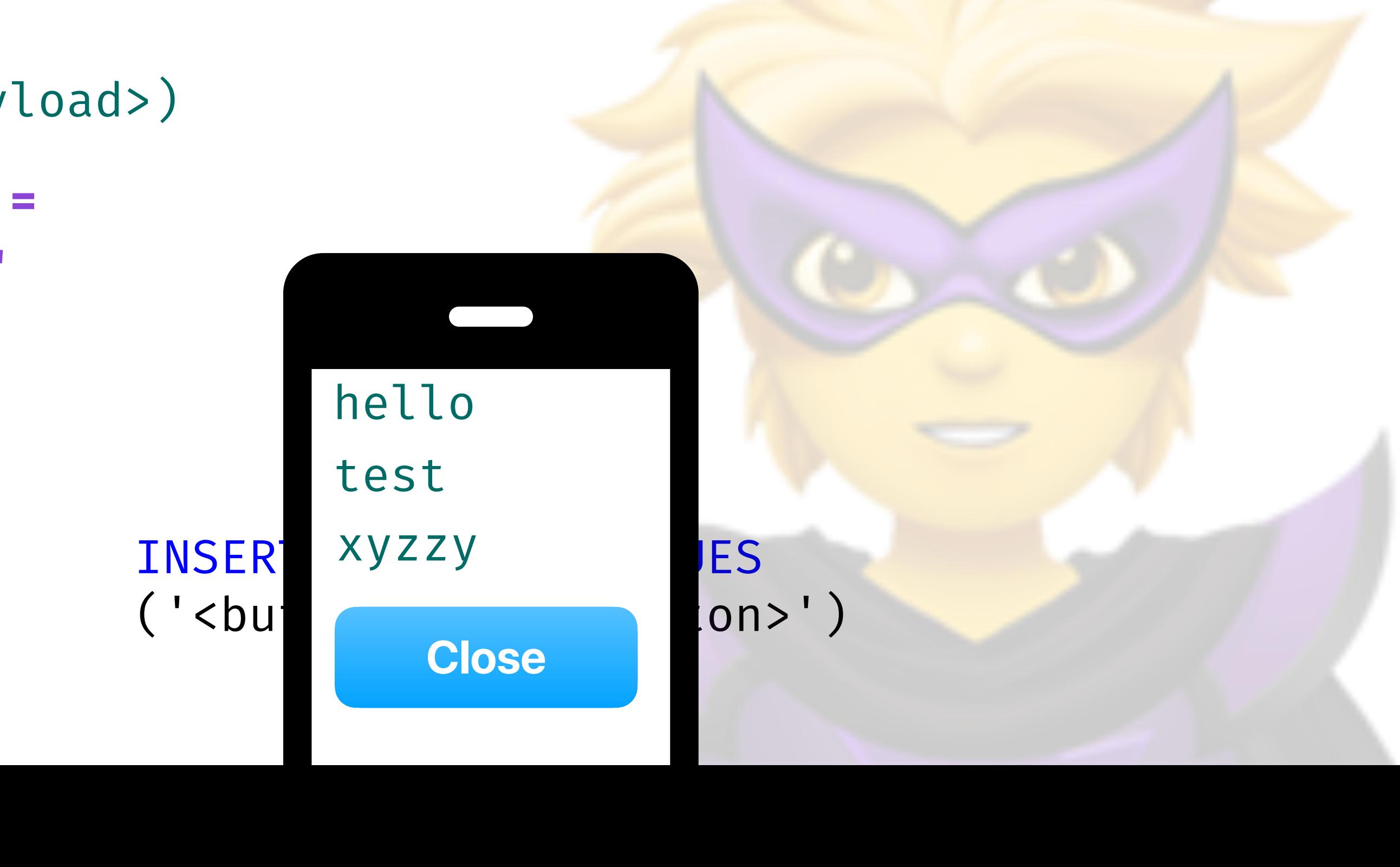

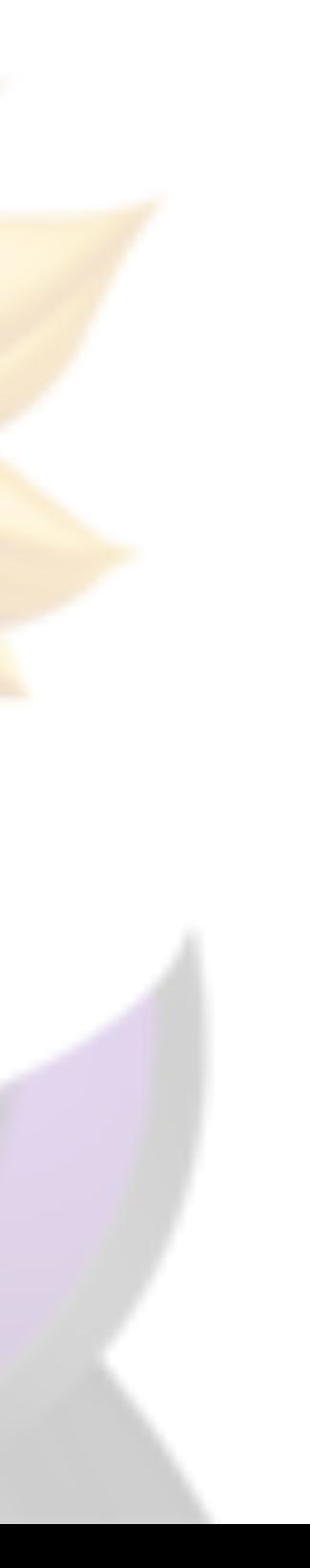

## **Nasty Inputs: All Together**

- Syntax |  $\leq$  <exchange> ::= <client-request> <server-response>
- **I/O Grammar** <client-request> ::= 0x1 <length> <payload> <padding>
	- <server-response> ::= 0x2 <length> <payload> <padding>
		- <length> ::= <uint16>
		- <payload> ::= <byte>\*
		- <padding> ::= <byte>\*

**Semantics** | uint16(<length>) = len(<payload>)

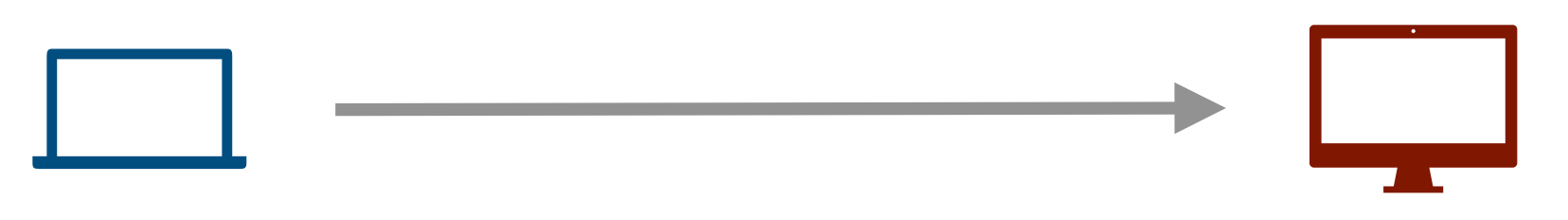

- 
- 
- 

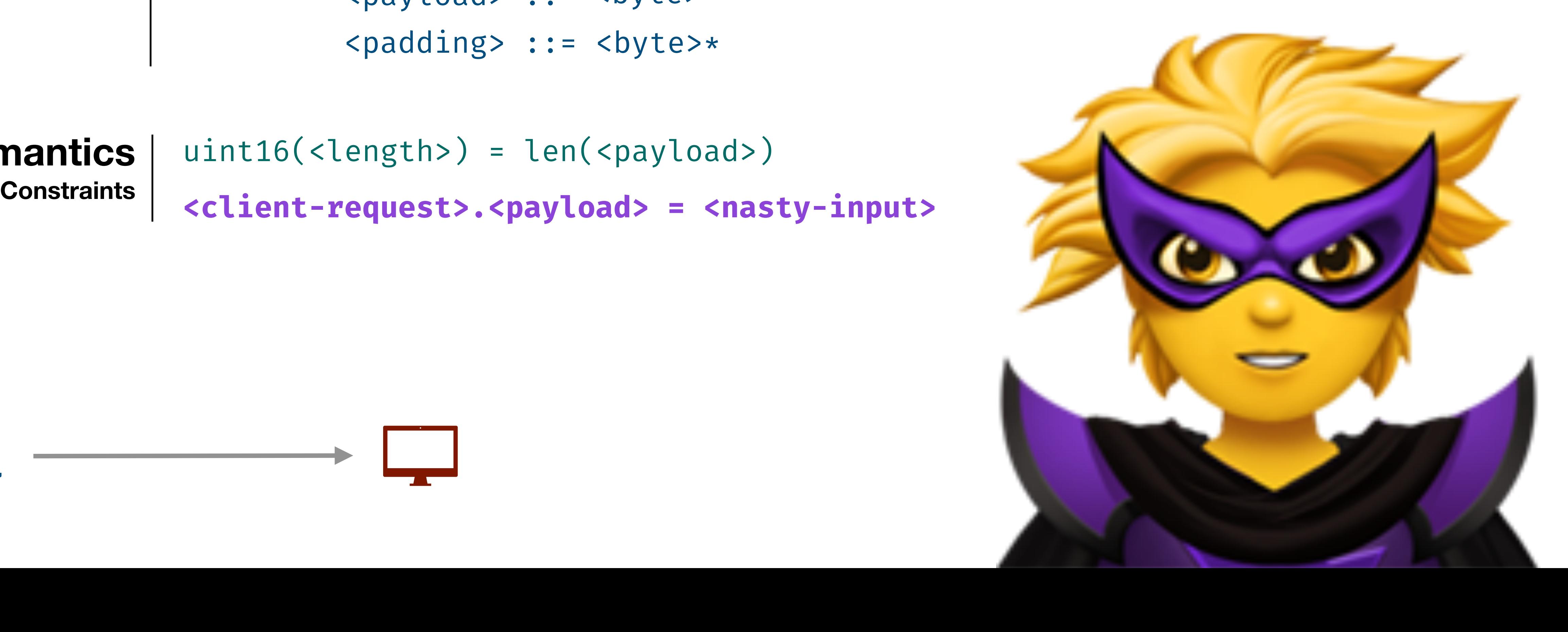

## **Nasty Inputs: All Together**

- Syntax |  $\left\{\left( \cos \theta \right) : \cos \theta \right\} = \sin \theta$
- **I/O Grammar** <client-request> ::= 0x1 <length> <payload> <padding>
	- <server-response> ::= 0x2 <length> <payload> <padding>
		- <length> ::= <uint16>
		- <payload> ::= <byte>\*
		- <padding> ::= <byte>\*

**Semantics** | uint16(<length>) = len(<payload>) **Constraints**

**Nasty Inputs Attacks**

**<nasty-input> ::= <buffer-overflow-input> |**

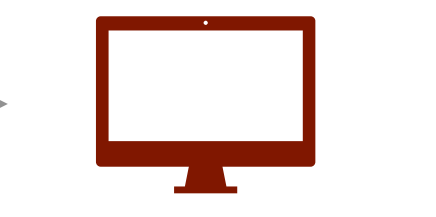

- 
- 
- **<sql-injection-input> | <html-injection-input> |**

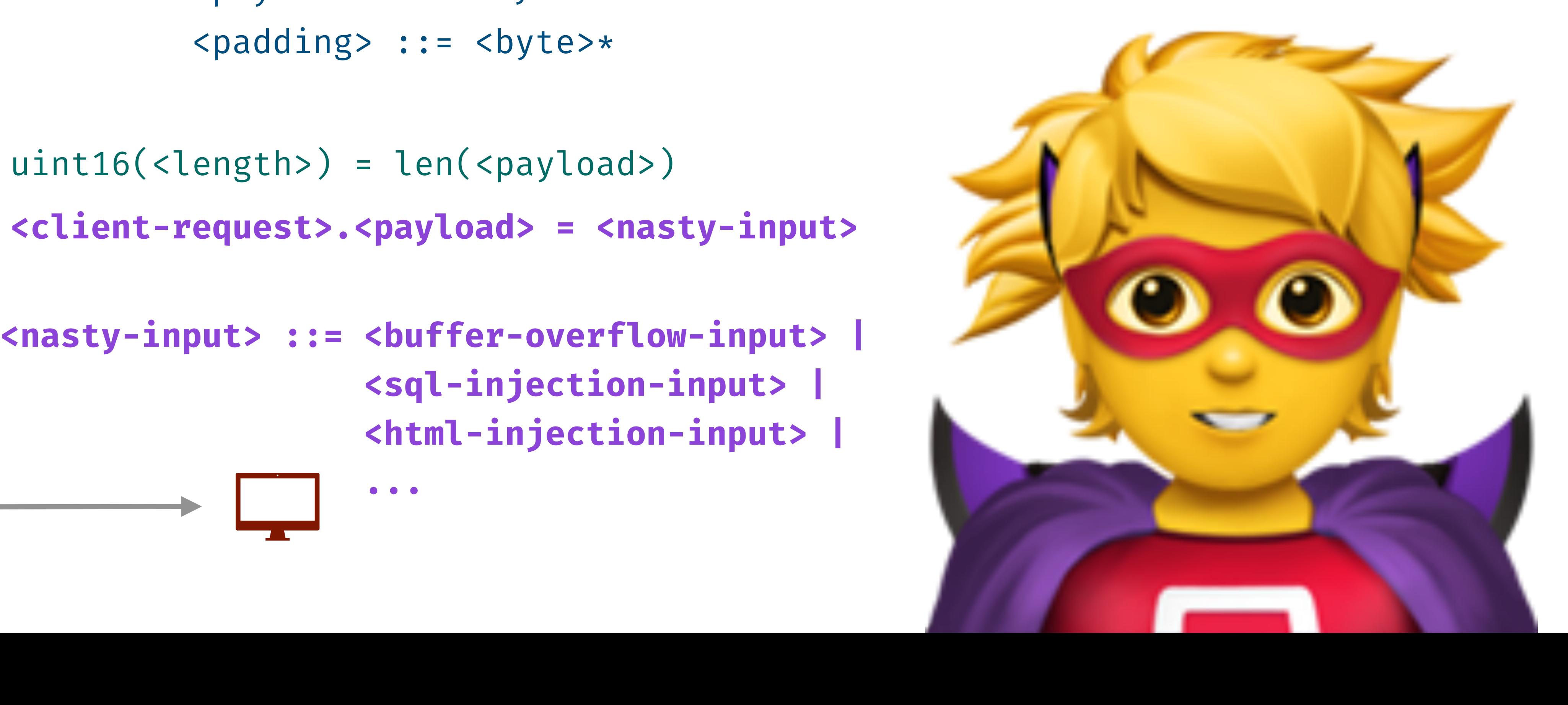

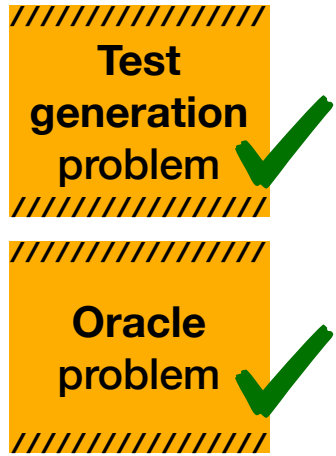

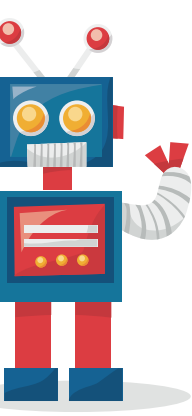

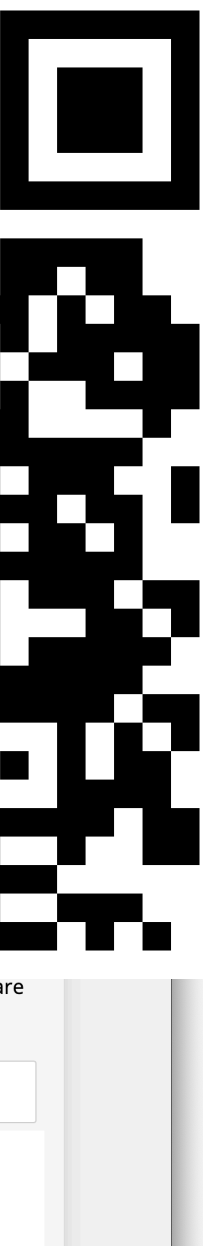

### **Testing with Language Specs**

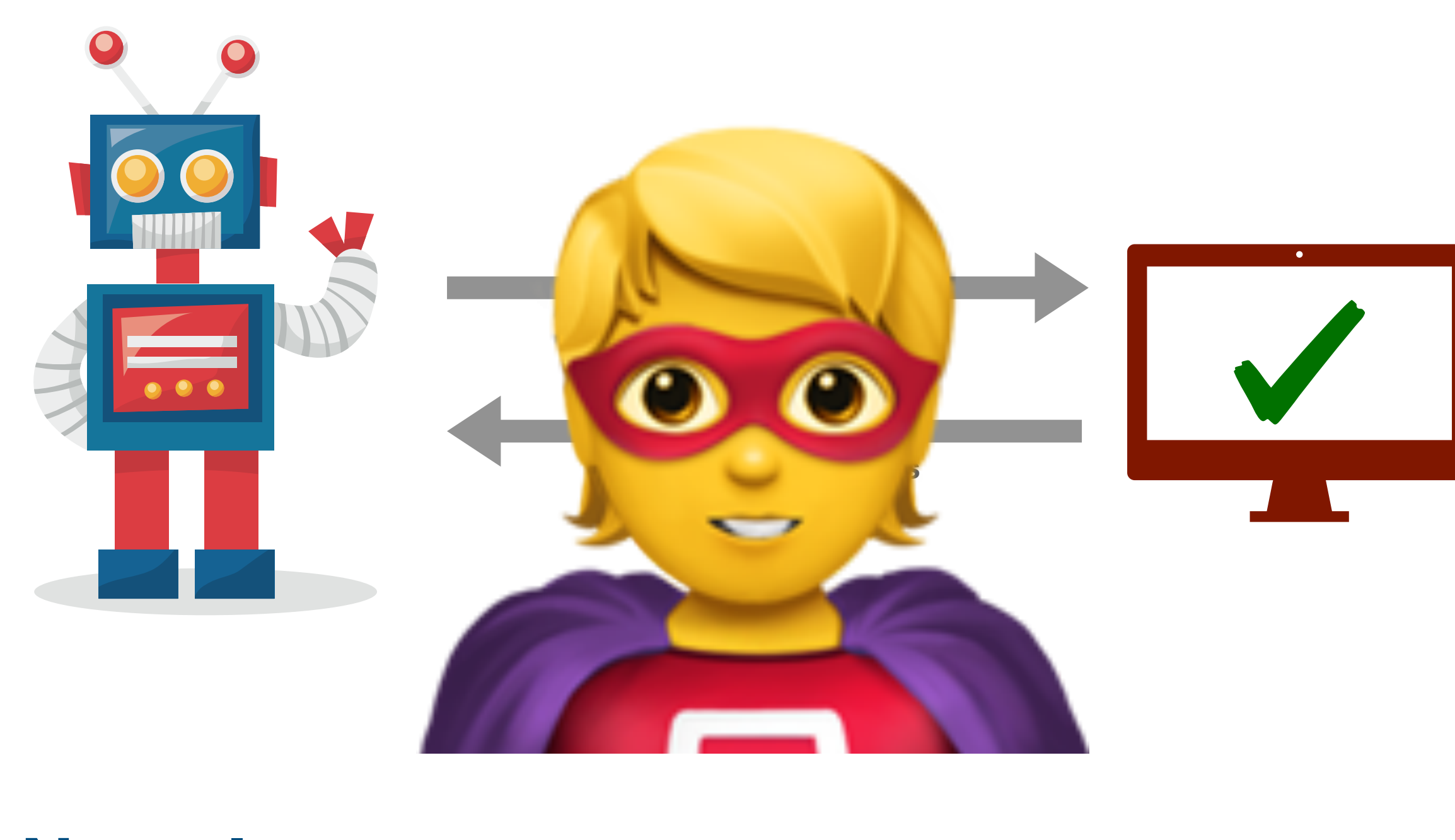

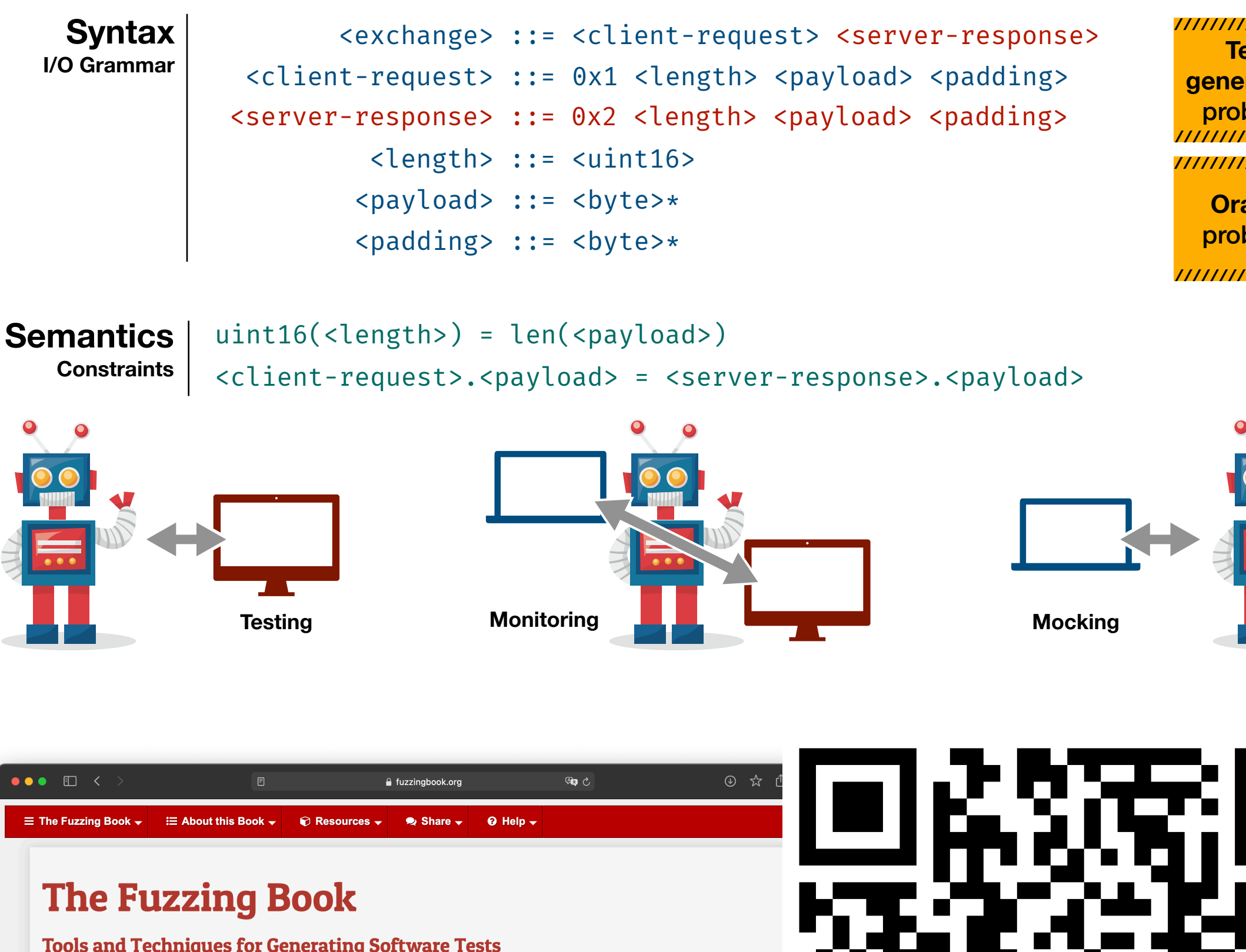

by Andreas Zeller, Rahul Gopinath, Marcel Böhme, Gordon Fraser, and Christian Holler  **About this Book**  $\bullet \bullet$   $\Box$  <  $\equiv$  The Debugging Book  $\star$   $\equiv$  About this Book  $\star$ The Fuzzing Book"! Software has bugs, and catching Welcome to addresses this problem by *automating* software testing, specifically b have seen the development of novel techniques that lead to dramatic  **...** ! **<client-request>.<payload> = <nasty-input>**"@AndreasZeller @AndreasZeller@mastodon.social

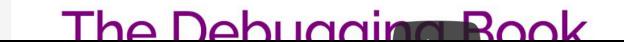

### **How to Become a Testing Superhero**

### **Nasty Inputs**

<length> ::= <uint16> <payload> ::= <byte>\* <padding> ::= <br/> <br/> <br/>>byte>\* **Syntax** | <exchange> ::= <client-request> <server-response> **I/O Grammar** <client-request> ::= 0x1 <length> <payload> <padding> <server-response> ::= 0x2 <length> <payload> <padding>

**Constraints**

**Semantics** | uint16(<length>) = len(<payload>)

**Nasty Inputs Attacks**

**<nasty-input> ::= <buffer-overflow-input> | <sql-injection-input> | <html-injection-input> |**

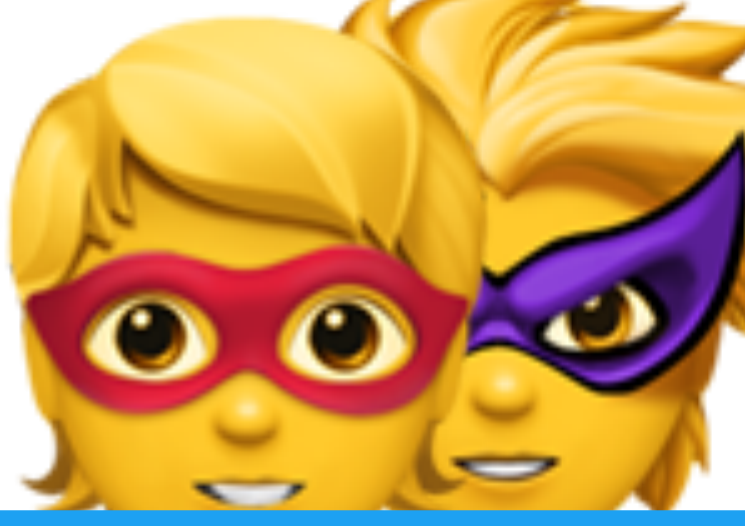